# **Московский государственный технический университет им. Н.Э.Баумана**

Кафедра «Системы обработки информации и управления»

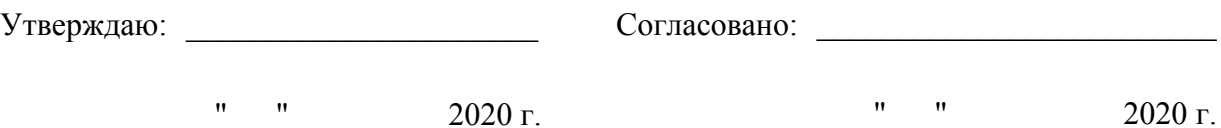

# **Курсовая работа**

# **«Моделирование процессов обработки потока запросов в центре обработки данных»**

Пояснительная записка (вид документа)

> Листы А4 (вид носителя)

34 (количество листов)

Исполнитель: Проверил:

Студент группы ИУ5-7\_

Черненький М.В.

Москва - 2020

#### Ввеление

эффективным Имитационное моделирование становится методом исследования сложных систем со случайным взаимодействием элементов, многоступенчатое таких как транспортные потоки, промышленное производство, объекты управления. распределенные Принцип имитационного моделирования заключается в том, что поведение системы отображают компьютерной моделью взаимодействия ее элементов во времени и пространстве.

Главная ценность имитационного моделирования состоит в том, что в его основу положена методология системного анализа. Она дает возможность исследовать проектируемую или анализируемую систему по технологии операционного исследования, включая такие взаимосвязанные этапы, как содержательная постановка задачи; разработка концептуальной модели; разработка и программная реализация имитационной модели; оценка адекватности модели и точности результатов моделирования; планирование принятие решений. Благодаря экспериментов; **ЭТОМУ** имитационное моделирование можно применять как универсальный подход для принятия решений в условиях неопределенности и для оценки влияния трудно формализуемых факторов.

Изучение системы с помощью модели позволяет проверить новые решения без вмешательства в работу реальной системы, растянуть или сжать время функционирования системы, понять сложное взаимодействие элементов внутри системы, оценить степень влияния факторов и выявить узкие места. Применение имитационного моделирования целесообразно, если:

проведение экспериментов с реальной системой невозможно или дорого;

требуется изучить поведение системы при ускоренном или замедленном времени;

- аналитическое описание поведения сложной системы невозможно:
- поведение системы зависит от случайных воздействий внешней среды;
- требуется выявить реакцию системы на непредвиденные ситуации;
- нужно проверить идеи по созданию или модернизации системы;
- требуется подготовить специалистов по управлению реальной системой.  $\equiv$

курсовой работы является исследование организации Целью выполнения обработки запросов в центре обработки данных. Для этого необходимо решить следующие задачи:

1) Изучить предметную область, которую необходимо моделировать. В данной работе это работа центра обработки данных (ЦОД).

2) Выбрать состав модели ЦОД - физические устройства.

3) Определить логику взаимодействия этих устройств между собой.

4) Построить базовую модель. Эта модель структурно соответствует существующей сети, является базисом для построения модели следующего уровня.

5) Выявить недостатки базовой системы с целью их устранения при построении следующей модели.

6) Построить модель для экспериментов. Она отличается от базовой модели наличием возможности обрабатывать запросы разной сложности с определённым временем обработки.

7) Выявить нелостатки второй молели для устранения нелостатка - загруженность серверов.

8) Построить модель оптимизированной системы. В ней используется сложная маршрутизация, запросы с web-серверов перенаправляются на SQL-серверы и возвращается ответ к web-серверам. Предусмотрено распределение нагрузки на серверы, добавлены для этого дополнительные серверы с аналогичными функциями для работы.

9) Выявить недостатки третьей модели. Основной недостаток - оборудование работает непрерывно и никогда не выходит из строя, что не соответствует условиям эксплуатации.

10) Построить расширенную модель с добавлением дополнительных линий связи для повторной передачи данных в случае возникновения ошибки. Каждый сервер иногда может выйти из строя, но через некоторое время восстанавливается его рабочее состояние. 11) Провести эксперимент структурной оптимизации (вычисление времени обработки всех транзактов на сервере), вывести результаты в сводную таблицу, в которой отражены параметры объектов, входящих в модель.

Дополнительные задачи для достижения цели:

- ознакомление с возможностями системы моделирования SIMIO;
- $\overline{a}$ проведение анализа возможных методов решения поставленной задачи;
- организация экспериментов с моделью;
- обработка результатов моделирования.

#### **Вариант модели 1**

Для того чтобы построить первую модель, необходимо выполнить задачи 1, 2, 3. Предметная область для моделирования – работа центра обработки данных. В ЦОД используется клиент-серверная технология обработки запросов. Принцип: пользователь посылает запрос на сервер, где происходит его обработка, сервер формирует ответ, который пройдет тем же путём, как пришёл запрос.

Основная цель построения данной модели: создать базовую модель ЦОД, в которой будет реализована простая передача данных. В дальнейшем эту модель будем использовать, как основу для других более сложных и развитых моделей.

Физические устройства:

а) Терминал – компьютер пользователя, в модели SIMIO – это генератор транзактов (запросов). Подразумевается использование 3-х терминалов для нагрузки системы и реализации обработки на серверах разных типов запросов. Визуальное представление терминала показано на рисунке 1.

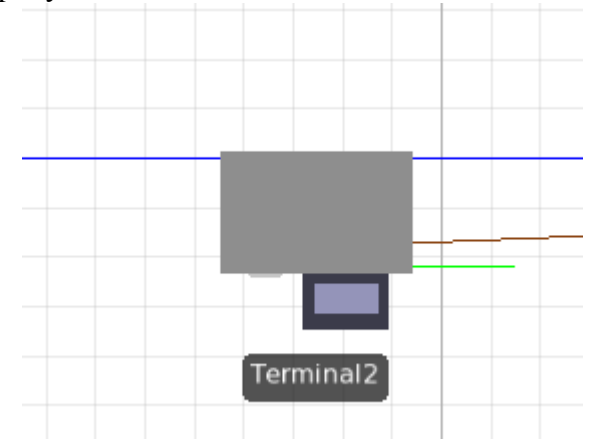

Рисунок 1. Визуальное представление терминала в SIMIO.

б) Коммутатор – устройство для соединения нескольких узлов сети. В модели потребуется один коммутатор для соединения терминалов, генерирующих запросы, второй коммутатор – для соединения двух серверов SQL. Таким образом, в модели сети образуются минимум два сегмента. Коммутатор 1 используется для передачи транзактов от всех терминалов, либо к терминалам. Коммутатор 2 используется для передачи запросов на SQL серверы, либо ответов с них к терминалам. Визуальное представление коммутатора в SIMIO показано на рисунке 2.

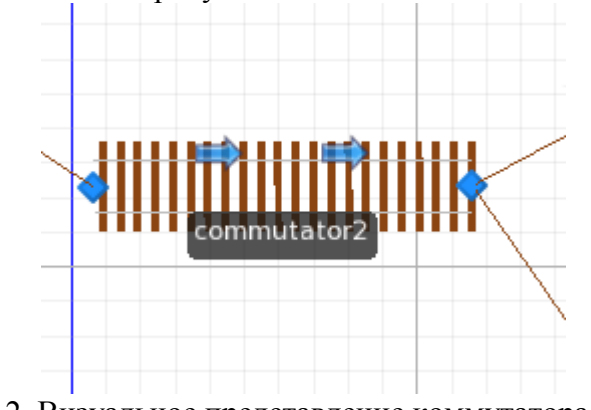

Рисунок 2. Визуальное представление коммутатора в SIMIO.

в) Роутер (маршрутизатор) – специализированное устройство, позволяющее передавать пакеты между различными сегментами сети. В первой модели необходимо, чтобы запросы пришли на обработку на нужный сервер (если веб-запрос, то на веб-сервер, если SQLзапрос, то на SQL-сервер). Это и будет задача роутера. Визуальное представление роутера в SIMIO показано на рисунке 3.

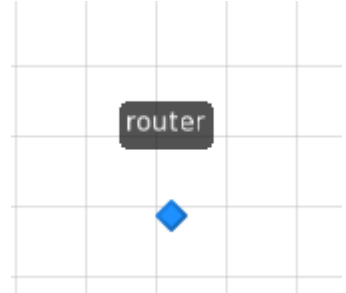

Рисунок 3. Визуальное представление роутера в SIMIO.

г) Сервер – компьютер или специальное компьютерное оборудование, выполняющий определённые сервисные функции. В модели существуют два типа серверов: WEB-сервер и 2 SQL-сервера. Каждый из них обрабатывает запросы с определённых терминалов. Время обработки запроса подчиняется некоторому закону распределения. Визуально представление WEB-сервера показано на рисунке 4а, SQL-сервера на рисунке 4б.

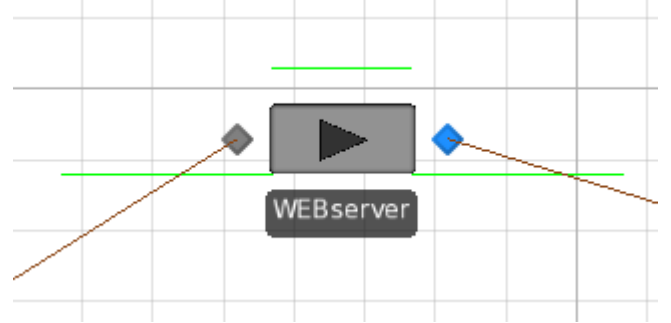

Рис 4а. Визуальное представление WEB-сервера в SIMIO.

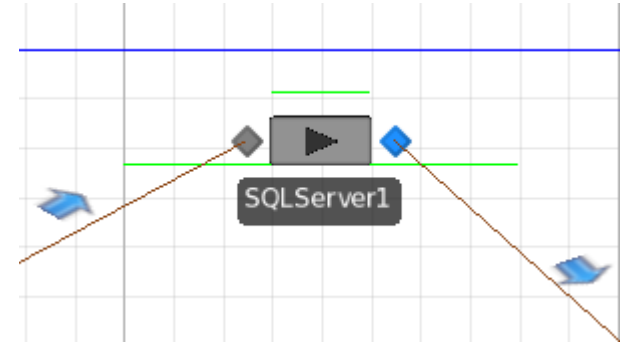

Рисунок 4б. Визуальное представление SQL-сервера в SIMIO.

д) Линии связи – совокупность технических устройств и физической среды, обеспечивающая распространение сигналов от передатчика к приёмнику. В модели служат для соединения остальных физических устройств, обеспечивая тем самым некоторую логику работы системы в целом. Линии связи представлены путями, соединяющие два узла. Визуальное представление линии связи показано на рисунке 5.

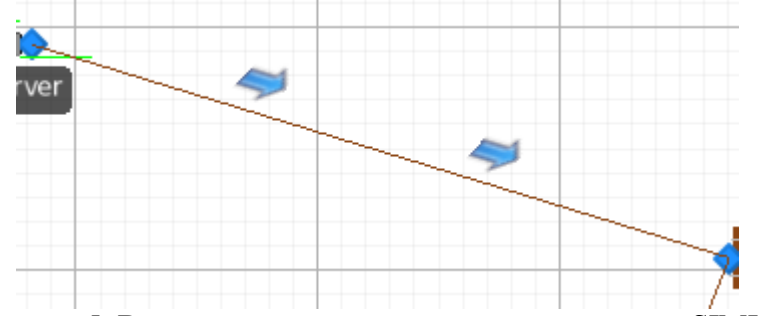

Рисунок 5. Визуальное представление линии связи в SIMIO.

Логика взаимодействия физических устройств.

а) Создаём три терминала, в каждом из них нужно задать параметр, отвечающий за время генерации транзактов. Было решено, что транзакты генерируются не по некоторому закону распределения по времени, а в любой заданный момент времени. Это приближает модель к реалистичной, так как можно открыть журнал запросов, например, и увидеть, в какое время был сделан запрос. То есть появляется возможность задать точное время генерации транзактов. Для этого создаётся таблицы Table 1, Table 2, Table 3. В свойствах этих таблиц задаём тип единицы измерения и сами единицы измерения: время в секундах, соответственно. Задаём имя свойства. Теперь мы получили таблицы, которые можно заполнить вручную временами появления запросов. Таблиц три, так как имеется три терминала, которые генерируют транзакты. Пример такой таблицы отражён на рисунке 6, а пример заполнения свойства таблицы представлен на рисунке 7.

|                           |      |  | Table1   Table2   Table3   Routing1 |     |  |  |  |
|---------------------------|------|--|-------------------------------------|-----|--|--|--|
| Время появления (Seconds) |      |  |                                     |     |  |  |  |
|                           | 1,4  |  |                                     |     |  |  |  |
|                           | 10,3 |  |                                     |     |  |  |  |
|                           | 15,7 |  |                                     |     |  |  |  |
|                           | 25,3 |  |                                     |     |  |  |  |
|                           | 76,8 |  |                                     |     |  |  |  |
|                           |      |  | 90,7                                |     |  |  |  |
| I<br>▶                    |      |  |                                     | 100 |  |  |  |
|                           |      |  |                                     | 106 |  |  |  |
|                           |      |  |                                     | 108 |  |  |  |
|                           |      |  |                                     | 130 |  |  |  |
|                           |      |  |                                     | 164 |  |  |  |
|                           |      |  |                                     | 187 |  |  |  |
|                           |      |  |                                     | 200 |  |  |  |

Рисунок 6. Пример таблицы (лог запросов).

|        | Properties: RealProperty1 (Numeric Property) |                      |  |  |  |  |  |
|--------|----------------------------------------------|----------------------|--|--|--|--|--|
| $\Box$ | Logic                                        |                      |  |  |  |  |  |
|        | Default Value                                | 0.0                  |  |  |  |  |  |
|        | Data Format                                  | Real                 |  |  |  |  |  |
|        | Unit Type                                    | Time                 |  |  |  |  |  |
|        | Default Units                                | Seconds              |  |  |  |  |  |
| ы      | <b>Appearance</b>                            |                      |  |  |  |  |  |
|        | Display Name                                 | Время появления      |  |  |  |  |  |
| $=$    | General                                      |                      |  |  |  |  |  |
|        | Name                                         | <b>RealProperty1</b> |  |  |  |  |  |
|        | Description                                  |                      |  |  |  |  |  |
|        | <b>Required Value</b>                        | True                 |  |  |  |  |  |

Рисунок 7. Пример заполнения свойства таблицы (лога запросов).

Теперь необходимо определить сами транзакты для каждого терминала. В SIMIO транзакты называют «сущностями». Терминал 1 будет генерировать только WEB-запросы, Терминалы 2 и 3 будут генерировать только SQL-запросы. В свойствах каждого типа транзакта задаётся имя, например «zaprosWEB». Затем в свойствах каждого терминала мы должны указать «тип сущности», которые генерируются данным терминалом, обязательно задать «arrival mode» или вид прибытия транзактов, как лог запросов, то есть в моменты времени, указанные в ранее созданных таблицах. Задаём свойство времени прибытия транзакта с помощью свойства тех же самых таблиц как показано на рисунке 8.

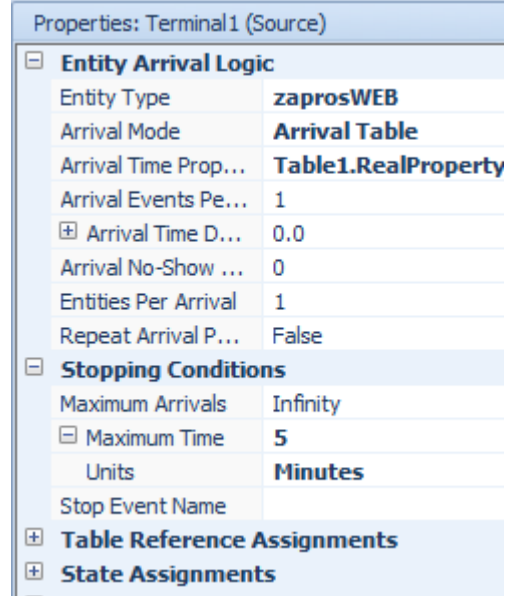

Рисунок 8. Процедура присваивания сущности «zaprosWEB» к терминалу 1.

На рисунке 8 видно также, что указано условие остановки генерации, то есть через 5 минут после начала работы модели.

б) Далее необходимо реализовать роутинг запросов, чтобы WEB-запросы шли к WEBсерверу, а SQL-запросы к SQL-серверу. Для этого создаём аналог таблиц маршрутизации, только в модели ее компонентами являются непосредственно имена узлов сети. Так как типов запросов три, то и таблиц маршрутизации будет три. Для создания таблиц используем кнопку "Add sequence table", и заполняем ее именами тех узлов, через которые должен пройти определенный запрос. Далее ко всем выходным узлам сети после роутера добавляем в свойство "Routing logic" в поле "Entity destination" значение «By sequence». То есть, таким образом, дальнейшее продвижение транзактов будет зависеть от тех имён, которыми заполнены таблицы маршрутизации. Теперь каждой сущности (их визуальное представление показано на рисунке 9) в свойство "Routing logic" в поле "Initial Sequence" добавляем значение – имя таблицы маршрутизации, которая будет использоваться для определения пути сущности в виде ответа до своего терминала (рисунок10). Пример таблицы маршрутизации представлен на рисунке 11.

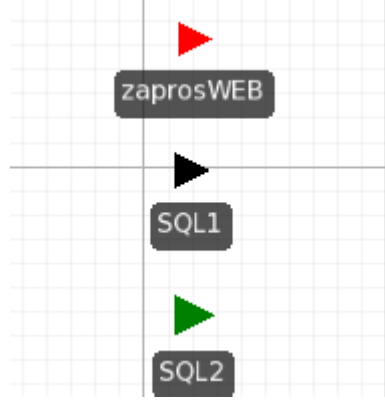

Рисунок 9. Сущности (транзакты) в модели 1.

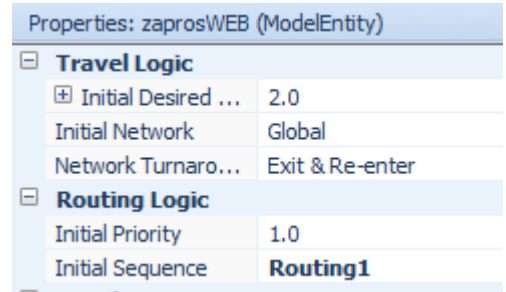

Рисунок 10. Задание маршрута для транзакта "zaprosWEB".

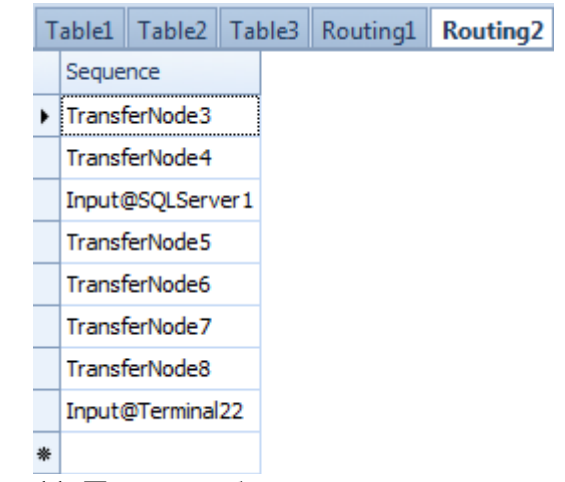

Рисунок 11. Пример таблицы маршрутизации в SIMIO.

*Примечание:* любая модель в SIMIO строится по принципу: вход-обработка-выход. То есть простейшая модель может быть представлена источником (пример: терминал), сервером и стоком (для нашей модели – тоже терминал, играющий роль входного терминала).

В силу этой особенности, практически невозможно организовать перемещение транзакта по тому же пути назад в терминал. Поэтому каждое устройство, узел сети имеет копию, которая выполняет те же функции, что и оригинал. Тогда в модели будут отражены последовательно фазы передачи запроса на сервер и передача ответа к терминалу.

в) Теперь необходимо построить путь прохождения для транзактов. Объединим терминалы коммутатором. В качестве коммутатора будет выступать объект «Конвейер». Он определяется, как объект позволяющий соединить два узла, но отличается от стандартной линии связи (в SIMIO – path) возможностью задать свойство «аккумулятивности». Аккумулятивность дает возможность не останавливать работу конвейера и двигаться транзактам дальше. Если по каким-то причинам сущность не может продвинуться дальше, она встает в очередь и будет пытаться пройти еще раз. Без свойства аккумулятивности работа конвейера останавливается, если сущности прошли до конца конвейера, но им некуда выйти.

г) Роутер реализован обычным «Transfer node». Именно в нем начинают работать таблицы маршрутизации. Можно было реализовать его работу либо разделителем Separator, но он делит транзакт на несколько частей, что не имеет смысла для нас. Можно было собирать запросы со всех терминалов в один «комбайнером», а затем распределять их на свой сервер сепаратором, но тогда модель искусственно усложняется, а, во-вторых, комбайнер будет ждать запросы со всех трёх терминалов и только потом передавать, как единый транзакт.

д) Теперь организовываем работу серверов. Суть настройки заключается в том, чтобы в свойствах серверов в поле «Processing time» задать закон распределения для времени обработки запроса и единицу измерения времени в секундах. Эта процедура отображена на рисунках 12, 13.

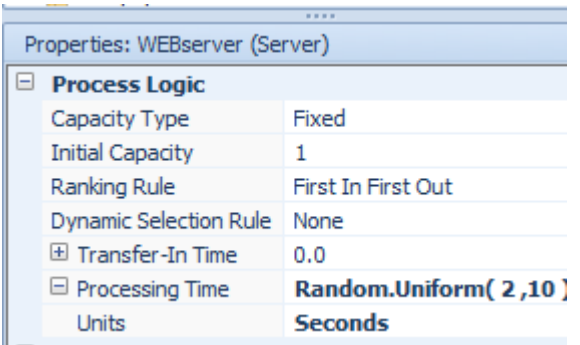

Рисунок 12 . Время обработки WEB-сервера распределено по равномерному закону.

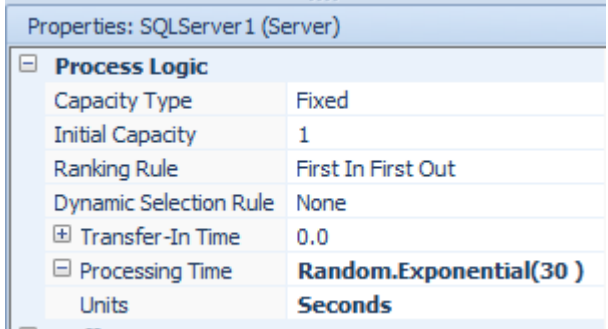

Рисунок 13. Время обработки SQL-сервера 1 распределено по экспоненциальному закону.

е) соединяем линиями связи все указанные выше объекты в единую топологию, учитывая составленные ранее таблицы маршрутизации. Как уже говорилось выше, все объекты удваиваются, чтобы обеспечить обратный путь. Это же правило касается и линий связи.

# На рисунках 14, 15, 16 представлены результаты работы модели. zaprosWEB SOL<sub>1</sub> роутинг запр<br>на сервер пр<br>и на серверь SOL<sub>2</sub> терминалы пользователей Terminal1 router ø **Calibridge Ave** commutator Terminal<sub>2</sub> коммутатор, объединяющий терминалыв один сегмент Terminal3

**Результаты работы модели 1**

Рисунок14. Генерация транзактов и передача их через коммутатор на роутер.

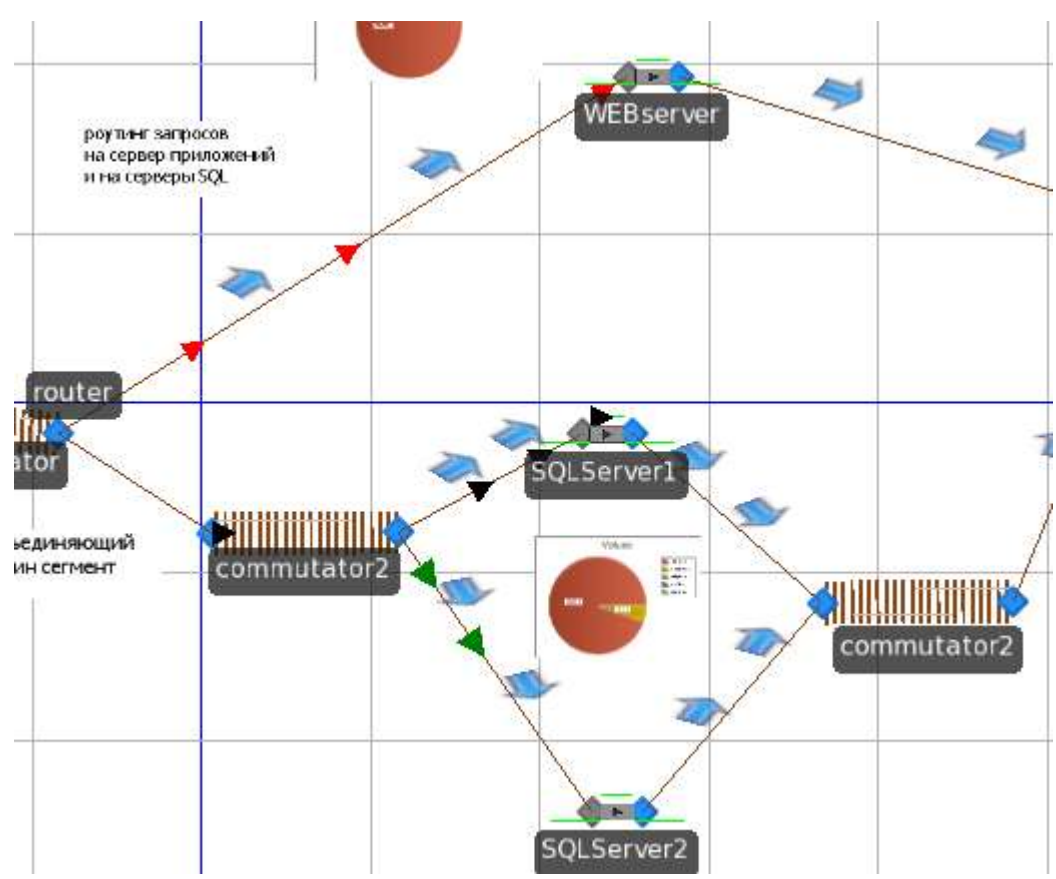

Рисунок 15. Маршрутизация запросов и обработка на серверах.

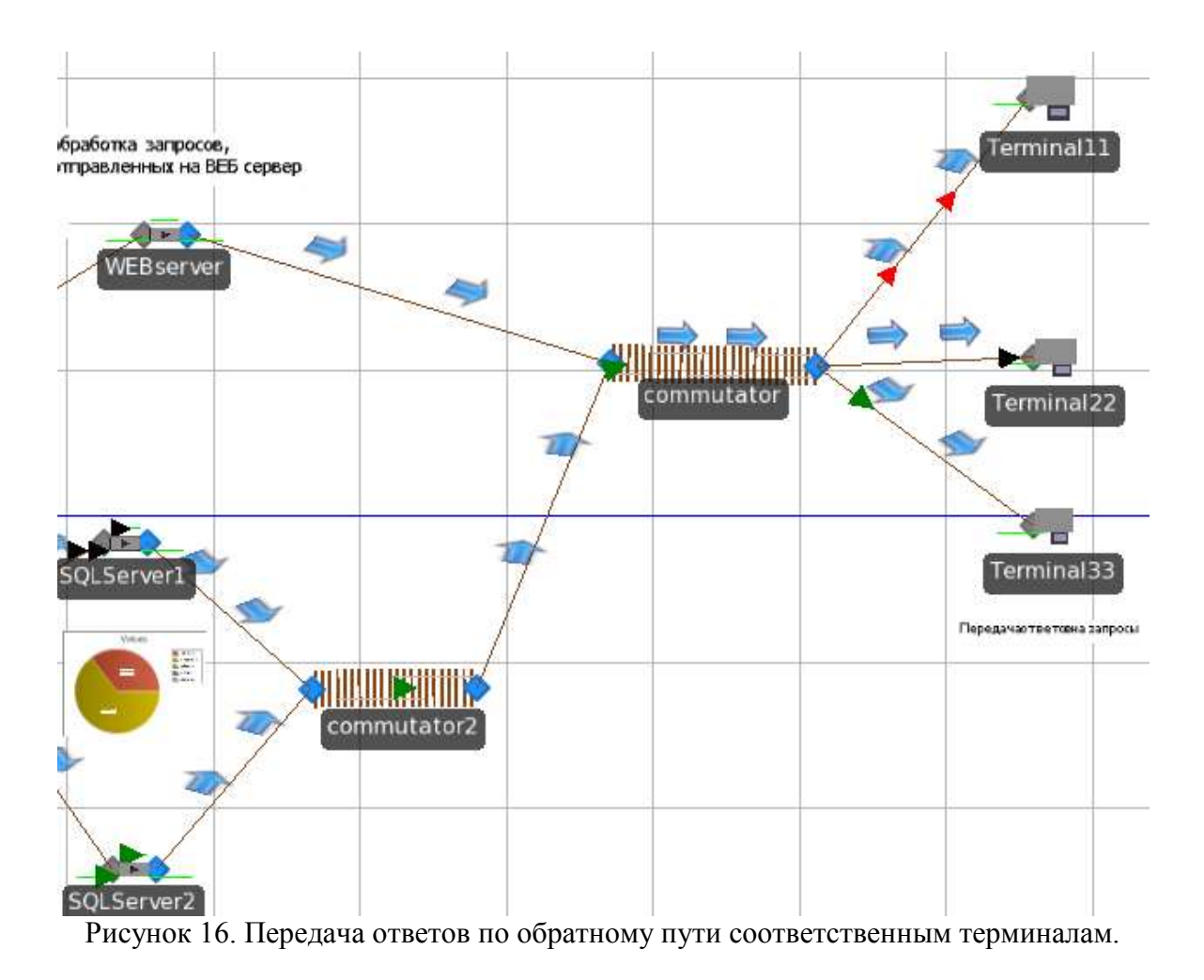

### **Анализ результатов модели 1**

а) Первое, что можно проанализировать по модели – это работа серверов. Для этого можно применить диаграмму статуса. В SIMIO для серверов определена стандартная диаграмма под названием "Resource state". В этой диаграмме отражено 5 аспектов работы сервера: процент, отражающий время обработки информации, процент ожидания/простоя, процент неуспешных передач информации, процесс блокируемых сущностей (они будут передаваться медленнее остальных), процент неуправляемых сущностей (в моделях не встретилось). Результаты моделирования здесь показали довольно немалую загруженность серверов (процент обработки информации достигал до 70-75 процентов). Диаграмма выглядит следующим образом (рисунок 17).

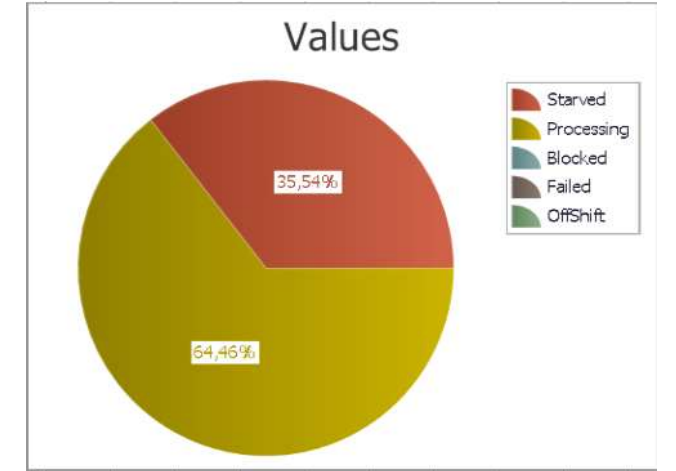

Рисунок 17. Диаграмма, отражающая работу сервера.

б) Второе, что мы можем проанализировать, это работу системы в целом. Это возможно с помощью составления сводной таблицы с параметрами объектов. Для этого необходимо создать эксперимент в SIMIO. Для первой модели управляемые параметры нам не понадобятся. Поэтому сделаем 10 реплик в эксперименте на модели и откроем таблицу результатов. Здесь мы увидим достаточно полную сводную таблицу со средними, максимальными и минимальными значениями параметров. Например, информация по одному коммутатору выглядит так (рисунок 18).

| Average                      | Minimum<br>Maximum                     | Half Width                      |                              |                               |                                    | Scenario $\triangle$ |         |         |            |
|------------------------------|----------------------------------------|---------------------------------|------------------------------|-------------------------------|------------------------------------|----------------------|---------|---------|------------|
|                              |                                        |                                 |                              |                               |                                    | Scenario 1           |         |         |            |
| Object Type<br>$\rightarrow$ | <b>Object Name</b><br>$\blacktriangle$ | $\blacktriangle$<br>Data Source | $\blacktriangle$<br>Category | Data Item<br>$\blacktriangle$ | Statistic $\bullet$ $\overline{ }$ | Average.             | Minimum | Maximum | Half Width |
| Conveyor                     | Conveyor 1                             | [Flow]                          | Throughput                   | VolumeFlowIn                  | Total (Cubic                       | 0,0000               | 0,0000  | 0,0000  | 0,0000     |
|                              |                                        |                                 |                              | VolumeFlowOut                 | Total (Cubic                       | 0,0000               | 0,0000  | 0,0000  | 0,0000     |
|                              |                                        |                                 |                              | WeightFlowIn                  | Total (Kilogra                     | 0,0000               | 0,0000  | 0,0000  | 0,0000     |
|                              |                                        |                                 |                              | WeightFlowOut                 | Total (Kilogra                     | 0,0000               | 0,0000  | 0,0000  | 0,0000     |
|                              |                                        | [Object]                        | Costs                        | CapitalCost                   | Total (USD)                        | 0,0000               | 0,0000  | 0,0000  | 0,0000     |
|                              |                                        |                                 |                              | TotalCost                     | Total (USD)                        | 0,0000               | 0,0000  | 0,0000  | 0,0000     |
|                              |                                        | [Travelers]                     | Content                      | Number Accumulated            | Average                            | 0,0002               | 0,0002  | 0,0002  | 0,0000     |
|                              |                                        |                                 |                              |                               | Maximum                            | 2,0000               | 2,0000  | 2,0000  | 0,0000     |
|                              |                                        |                                 |                              | NumberOnLink                  | Average                            | 0,0026               | 0,0026  | 0,0026  | 0,0000     |
|                              |                                        |                                 |                              |                               | Maximum                            | 6,0000               | 6,0000  | 6,0000  | 0,0000     |
|                              |                                        |                                 | <b>EntryQueue</b>            | Number Waiting                | Average                            | 0,0000               | 0,0000  | 0,0000  | 0,0000     |
|                              |                                        |                                 |                              |                               | Maximum                            | 1,0000               | 1,0000  | 1,0000  | 0,0000     |
|                              |                                        |                                 |                              | TimeWaiting                   | Average (Se                        | 0,0198               | 0,0198  | 0,0198  | 0,0000     |
|                              |                                        |                                 |                              |                               | Maximum (Se                        | 0,5487               | 0,5487  | 0.5487  | 0,0000     |
|                              |                                        |                                 |                              |                               | Minimum (Sec                       | 0,0000               | 0,0000  | 0,0000  | 0,0000     |
|                              |                                        |                                 | FlowTime                     | <b>TimeOnLink</b>             | Average (Se                        | 5,2584               | 5,2584  | 5,2584  | 0,0000     |
|                              |                                        |                                 |                              |                               | Maximum (Se                        | 5,3649               | 5,3649  | 5,3649  | 0,0000     |
|                              |                                        |                                 |                              |                               | Minimum (Sec                       | 5,2137               | 5,2137  | 5,2137  | 0,0000     |
|                              |                                        |                                 | Throughput                   | NumberEntered                 | Total                              | 42,0000              | 42,0000 | 42,0000 | 0,0000     |

Рисунок 18. Сводная таблица для коммутатора, объединяющего терминалы в сегмент.

Такую таблицу сложно анализировать, поэтому имеет смысл, рассмотреть только самые важные параметры и для каждого устройства сети составить свою таблицу. В качестве базы данных будет выступать Excel, где можно поддерживать структуру данных, подобную данной таблице, но она содержит только значимые параметры в данной модели. В целом структуру данной БД можно описать так:

- Тип анализируемого объекта.
- Имя объекта.
- Источник данных то есть откуда идет информация.
- Категория, к которой принадлежит данная информация.
- Рассматриваемый элемент данных.  $\mathbf{r}$
- Статистика.
- Значение элемента ланных.

в) Анализ работы терминалов. На рисунке 19 представлена часть БД, посвященная анализу работы терминалов. Проанализировав данные, можно увидеть, что сгенерировано в целом 42 запроса. Самое большое количество запросов сгенерировал терминал 1, то есть поступило больше всего WEB-запросов от пользователей.

| тип объекта     | имя объекта | источник данных | категория   | элемент данных               | статистика | значения |
|-----------------|-------------|-----------------|-------------|------------------------------|------------|----------|
| <b>ИСТОЧНИК</b> | terminal1   | выходной буфер  | содержимое  | число транзактов на максимум |            |          |
|                 |             |                 |             | источнике                    | минимум    |          |
|                 |             |                 | пропускная  | число входных                | общее      | 21       |
|                 |             |                 | способность | транзактов                   |            |          |
|                 |             |                 |             | число выходных               | общее      | 21       |
|                 |             |                 |             | транзактов                   |            |          |
|                 | terminal2   | выходной буфер  | содержимое  | число транзактов на максимум |            |          |
|                 |             |                 |             | источнике                    | минимум    |          |
|                 |             |                 | пропускная  | число входных                | общее      | 12       |
|                 |             |                 | способность | транзактов                   |            |          |
|                 |             |                 |             | число выходных               | общее      | 12       |
|                 |             |                 |             | транзактов                   |            |          |
|                 | terminal3   | выходной буфер  | содержимое  | число транзактов на максимум |            |          |
|                 |             |                 |             | источнике                    | минимум    |          |
|                 |             |                 | пропускная  | число входных                | общее      |          |
|                 |             |                 | способность | транзактов                   |            |          |
|                 |             |                 |             | число выходных               | общее      | 9        |
|                 |             |                 |             | транзактов                   |            |          |

Рисунок 19. Таблица с параметрами терминалов.

г) анализ работы коммутаторов. На рисунке 20 представлена часть БД, посвященная анализу работы коммутаторов. В целом, с точки зрения технологии, можно сделать вывод, что чем больше длину конвейера мы выставим, тем, соответственно, больше время передачи. Таким образом, можно регулировать задержку при передаче данных с коммутатора. Зная время передачи транзакта, и число прошедших транзактов через коммутатор, можно вычислить общее эффективное время работы коммутатора.

| конвейер | commutator1 | элементы  | содержимое      | число транзактов на максимум |          |        |
|----------|-------------|-----------|-----------------|------------------------------|----------|--------|
|          |             | конвейера |                 | конвейере                    | минимум  |        |
|          |             |           | время добегания | время передачи               | максимум | 5,3649 |
|          |             |           | стока           | транзактов через             | среднее  | 5,2584 |
|          |             |           |                 | конвейер (с)                 | минимум  | 5,2137 |
|          |             |           | пропускная      | число входных                | общее    | 42     |
|          |             |           | способность     | транзактов                   |          |        |
|          |             |           |                 | число выходных               | общее    | 42     |
|          |             |           |                 | транзактов                   |          |        |
|          | commutator2 | элементы  | содержимое      | число транзактов на максимум |          |        |
|          |             | конвейера |                 | конвейере                    | минимум  |        |
|          |             |           | время добегания | время передачи               | максимум | 6,3299 |
|          |             |           | стока           | транзактов через             | среднее  | 6,2682 |
|          |             |           |                 | конвейер (с)                 | минимум  | 6,2219 |
|          |             |           | пропускная      | число входных                | общее    | 21     |
|          |             |           | способность     | транзактов                   |          |        |
|          |             |           |                 | число выходных               | общее    | 21     |
|          |             |           |                 | транзактов                   |          |        |

Рисунок 20. Таблица с параметрами коммутаторов.

д) анализ работы серверов. На рисунке 21 представлена часть БД, посвященная анализу работы серверов. Проанализировав данные, можно увидеть, что обработано 42 запроса. Ни один из них не был потерян, так как терминалы сгенерировали 42 запроса. Самый загруженный сервер SQL1 сервер (80 процентов обработки). WEB-сервер больше всех стоит в простое, хотя он получил больше всех запросов на обработку. Но это значит, что у него стоит в параметрах самое минимальное время обработки. Это и будет недостатком модели, сервер обрабатывает все запросы подряд, не анализируя их сложность и, соответственно, выделяя нужное время на их обработку.

| сервер | SQL1server        | ресурсы       | структура ресурсов | время обработки             | процент  | 80                      |
|--------|-------------------|---------------|--------------------|-----------------------------|----------|-------------------------|
|        |                   |               |                    | транзактов (с)              | минимум  | 218                     |
|        |                   |               |                    |                             | среднее  | 364                     |
|        |                   |               |                    |                             | максимум | 529                     |
|        |                   |               |                    | время простоя (с)           | процент  | 20                      |
|        |                   |               |                    |                             | минимум  | 54,5                    |
|        |                   |               |                    |                             | среднее  | 91                      |
|        |                   |               |                    |                             | максимум | 133                     |
|        |                   | входной буфер | содержимое         | число транзактов на         | минимум  | $\sqrt{5}$              |
|        |                   |               |                    | сервере                     | максимум | 11                      |
|        |                   |               | пропускная         | число входных               | общее    | 12                      |
|        |                   |               | способность        | транзактов                  |          |                         |
|        |                   |               |                    | число выходных              | общее    | 12                      |
|        |                   |               |                    | транзактов                  |          |                         |
|        | SQL2server        | ресурсы       | структура ресурсов | время обработки             | процент  | 60                      |
|        |                   |               |                    | транзактов (с)              | минимум  | 100                     |
|        |                   |               |                    |                             | среднее  | 108                     |
|        |                   |               |                    |                             | максимум | 118                     |
|        |                   |               |                    | время простоя (с)           | процент  | 40                      |
|        |                   |               |                    |                             | минимум  | 67                      |
|        |                   |               |                    |                             | среднее  | 72                      |
|        |                   |               |                    |                             | максимум | 79                      |
|        |                   | входной буфер | содержимое         | число транзактов на         | минимум  | $\pmb{0}$               |
|        |                   |               |                    | сервере                     | максимум | $\overline{1}$          |
|        |                   |               | пропускная         | число входных               | общее    | 9                       |
|        |                   |               | способность        | транзактов                  |          |                         |
|        |                   |               |                    | число выходных              | общее    | 9                       |
|        |                   |               |                    | транзактов                  |          |                         |
|        | <b>WEB-server</b> | ресурсы       | структура ресурсов | время обработки             | процент  | 35                      |
|        |                   |               |                    | транзактов (с)              | минимум  | 106                     |
|        |                   |               |                    |                             | среднее  | 121                     |
|        |                   |               |                    |                             | максимум | 137                     |
|        |                   |               |                    | время простоя (с)           | процент  | 65                      |
|        |                   |               |                    |                             | минимум  | 197                     |
|        |                   |               |                    |                             | среднее  | 225                     |
|        |                   |               |                    |                             | максимум | 254                     |
|        |                   | входной буфер | содержимое         | число транзактов на минимум |          | $\overline{1}$          |
|        |                   |               |                    | сервере                     | максимум | $\overline{\mathbf{c}}$ |
|        |                   |               | пропускная         | число входных               | общее    | $\overline{21}$         |
|        |                   |               | способность        | транзактов                  |          |                         |
|        |                   |               |                    | число выходных              | общее    | 21                      |
|        |                   |               |                    | транзактов                  |          |                         |

Рисунок 21. Таблица с параметрами серверов.

е) анализ транзактов, генерируемых в модели. На рисунке 22 представлена часть БД, посвященная анализу существующих сущностей в модели.

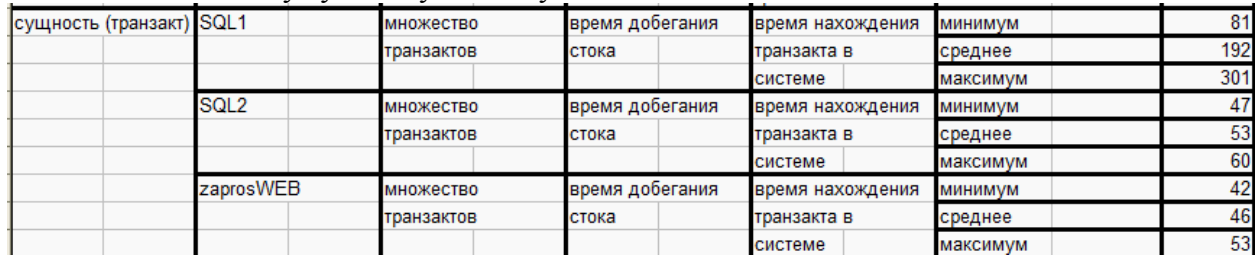

Рисунок 22. Таблица с параметрами транзактов.

Самым значимым параметром был выбран параметр «Время нахождения транзакта в системе». Долго ждать ответа на запрос придётся пользователю терминала 2. Транзакт может находиться в системе 301 единицу модельного времени. Это обуславливается задержкой обработки на сервере, и возможно, задержкой при передаче через коммутатор.

### **Выводы по модели 1**

- 1) Недостаточное количество запросов (42 транзакта) для модели ЦОД.
- 2) Неравномерная загрузка серверов.
- 3) Все транзакты обрабатываются серверами случайным образом без учета типа запроса.
- 4) Низкая точность моделирования.
- 5) Бесконечные буферы у серверов.
- 6) Построена базовая модель, которую можно расширить полезными дополнениями.
- 7) Отражена работа основных устройств сети.
- 8) Представлена некоторая статистика работы серверов.

### **Вариант модели 2**

Для того чтобы построить расширенную модель на основе базовой модели, необходимо, чтобы были выполнены задачи 1-5.

Основная цель построения данной модели: создать модель ЦОД, в которой будет реализована обработка запросов серверами, исходя из их сложности. То есть будет выделен определённый закон распределения на время обработки запроса данной сложности. Также планируется увеличить количество запросов, поэтому будут более подробно заполнены таблицы запросов.

Физические устройства:

а) Терминал – компьютер пользователя, в модели SIMIO – это генератор транзактов (запросов). Подразумевается использование 3-х терминалов для нагрузки системы и реализации обработки на серверах разных типов запросов. Визуальное представление терминала показано на рисунке 1.

б) Коммутатор – устройство для соединения нескольких узлов сети. В модели потребуется один коммутатор для соединения терминалов, генерирующих запросы, второй коммутатор – для соединения двух серверов SQL. Таким образом, в модели сети образуются минимум два сегмента. Коммутатор 1 используется для передачи транзактов от всех терминалов, либо к терминалам. Коммутатор 2 используется для передачи запросов на SQL серверы, либо ответов с них к терминалам. Визуальное представление коммутатора в SIMIO показано на рисунке 2.

в) Роутер – специализированное устройство, позволяющее передавать пакеты между различными сегментами сети. В модели необходимо, чтобы запросы пришли на обработку на нужный сервер (если веб-запрос, то на веб-сервер, если SQL-запрос, то на SQL-сервер). Это и будет задача роутера. Визуальное представление роутера в SIMIO показано на рисунке 3.

г) Сервер – в модели существуют два типа серверов: WEB-сервер и 2 SQL-сервера. Каждый из них обрабатывает запросы с определенных терминалов. Время обработки запроса подчиняется некоторому закону распределения. WEB-сервер будет обрабатывать три типа запросов (по сложности). Для каждого типа запроса определено свое время обработки. Визуально представление WEB-сервера показано на рисунке 4а, SQL-сервера на рисунке 4б.

д) Линии связи – совокупность технических устройств и физической среды, обеспечивающая распространение сигналов от передатчика к приемнику. В модели служат для соединения остальных физических устройств, обеспечивая тем самым некоторую логику работы системы в целом. Линии связи представлены путями, соединяющие два узла. Визуальное представление линии связи показано на рисунке 5.

### **Логика взаимодействия физических устройств**

а) Создаем три терминала, в каждом из них нужно задать параметр, отвечающий за время генерации транзактов. Было решено, что транзакты генерируются не по некоторому закону распределения по времени, а в любой заданный момент времени. Это приближает модель к реальной жизни, так как можно открыть журнал запросов, например, и увидеть, в какое время был сделан запрос. То есть появляется возможность задать точное время генерации транзактов. Для этого создаётся таблицы Time WEB, Time Sql1, Time Sql2. В свойствах этих таблиц задаём тип единицы измерения и сами единицы измерения: время в секундах, соответственно. Задаём времена появления транзактов через интервал времени, который будет меньше, чем интервал времени между появлениями запросов в базовой модели. Теперь мы получили таблицы, которые можно заполнить вручную временами появления запросов. Таблиц три, так как имеется три терминала, которые генерируют транзакты. Пример новой изменённой таблицы показан на рисунке 23.

|   | Time WEB Time Sql1 Time Sql2 |      |  |
|---|------------------------------|------|--|
|   | Время появления (Seconds)    |      |  |
| ١ |                              | 1,4  |  |
|   |                              | 2,7  |  |
|   |                              | 3,4  |  |
|   |                              | 5,8  |  |
|   |                              | 10   |  |
|   |                              | 12   |  |
|   |                              | 13,2 |  |
|   |                              | 17,6 |  |
|   |                              | 20   |  |
|   |                              | 23   |  |
|   |                              | 26   |  |
|   |                              | 28,9 |  |
|   |                              | 34   |  |
|   |                              | 37   |  |
|   |                              | 43,2 |  |
|   |                              | 46   |  |
|   |                              | 50   |  |
|   |                              | 60   |  |
|   |                              | 69   |  |
|   |                              | 75   |  |

Рисунок 23. Пример заполненной таблицы Time WEB.

Теперь необходимо определить сами транзакты для каждого терминала. Терминал 1 будет генерировать только WEB-запросы. Именно на этой стадии необходимо задать переменную, которая будет отвечать за время обработки для конкретной сущности. Создаём три вида по сложности запросов: ZaprosWEB1, ZaprosWEB2, ZaprosWEB3. Затем в свойствах терминала 1 необходимо указать название переменной, или конкретней сказать, ссылки на таблицу, где указано, какому типу сущности какой закон распределения по времени обработки соответствует. Это значение задаётся в поле «Тип сущности» свойств терминала 1. Терминалы 2 и 3 будут генерировать только SQLзапросы. В их свойствах мы тоже должны указать «тип сущности», которые генерируются данным и терминалами. Во всех терминалах обязательно задаём «arrival mode» или вид прибытия транзактов, как лог запросов, то есть в моменты времени, указанные в ранее созданных таблицах. Задаём свойство времени прибытия транзакта с помощью свойства тех же самых таблиц. На рисунке 24 отражена процедура заполнения полей свойства терминала 1, который будет генерировать WEB-запросы различной сложности.

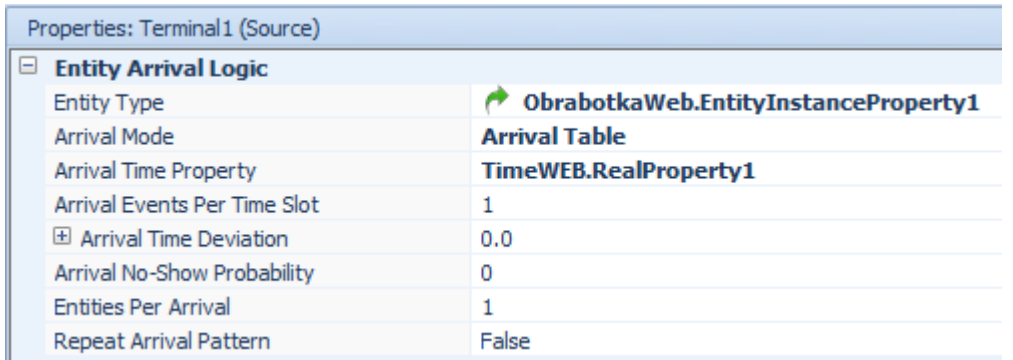

Рисунок 24. Значения свойств для транзактов терминала 1.

б) Далее необходимо реализовать роутинг запросов, чтобы WEB-запросы шли к WEBсерверу, а SQL-запросы к SQL-серверу. Для этого создаём некоторый аналог таблиц маршрутизации, только ее компонентами являются непосредственно имена узлов сети. Так как типов запросов три, то и таблиц маршрутизации будет три. Для создания таблиц используем кнопку "Add sequence table", и заполняем ее именами тех узлов, через которые должен пройти определённый запрос. Далее ко всем выходным узлам сети после роутера добавляем в свойство "Routing logic" в поле "Entity destination" значение «Ву sequence». То есть, таким образом, дальнейшее продвижение транзактов будет зависеть от тех имён, которыми заполнены таблицы маршрутизации. Но это не все, каждой сущности (их визуальное представление показано на рисунке 25) в свойство "Routing logic" в поле "Initial Sequence" добавляем значение - имя таблицы маршрутизации, которая будет использоваться для определения пути сущности в виде ответа до своего терминала. (рисунок10). Пример таблицы маршрутизации представлен на рисунке 11.

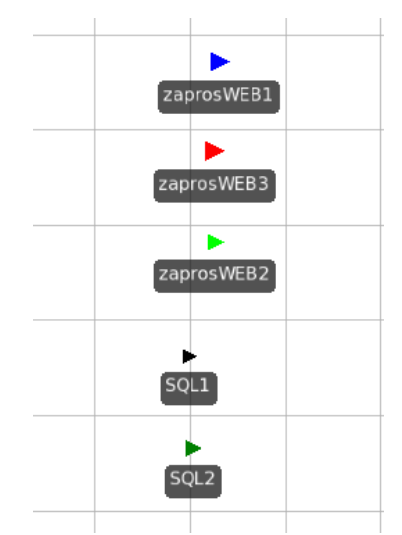

Рисунок 25. Сущности (транзакты) в модели 2.

в) Теперь необходимо построить путь прохождения для транзактов. Объединим терминалы коммутатором. В качестве коммутатора будет выступать объект «Конвейер». Определяется, как объект позволяющий соединить два узла, но отличается от стандартной линии связи возможностью задать свойство «аккумулятивности».

г) Роутер реализован обычным «Transfer node». Именно с него начинают работать таблицы маршрутизации.

д) Теперь организовываем работу серверов. Суть заключается в том, чтобы в свойстве сервера в поле «Processing time» определить ссылку на столбец таблицы, в котором заданы законы распределения для времени обработки запроса и единицу измерения времени в секундах. В соседних столбцах таблицы отражены имя сервера и имена транзактов всех сложностей. Каждому запросу поставлен в соответствие свой закон распределения для времени его обработки. Эта таблица показана на рисунке 26. Заполненные поля свойств WEB-сервера показаны на рисунке 27.

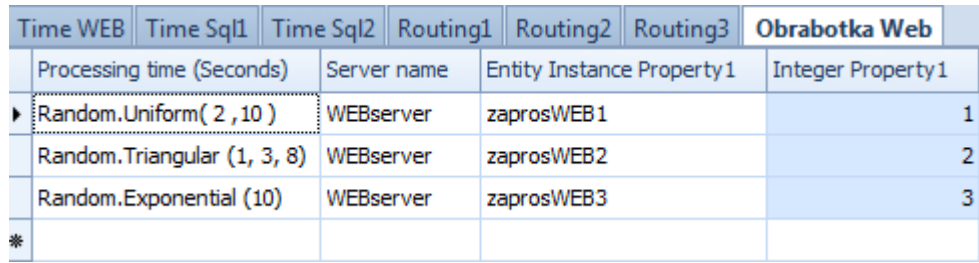

Рисунок 26 . Таблица соответствия типа запроса по сложности времени обработки на WEB-сервере.

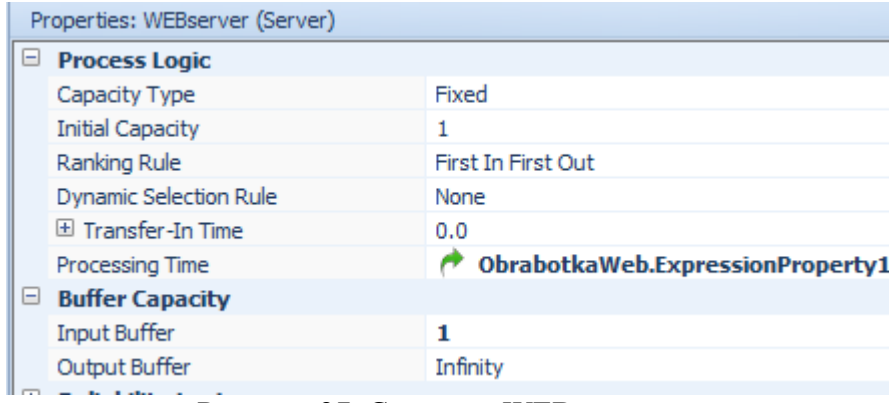

Рисунок 27. Свойства WEB-сервера.

*Примечание:* всем серверам было поставлено ограничение в буфере на возможное количество находящихся там транзактов.

е) соединяем линиями связи все указанные выше объекты в единую топологию, учитывая составленные ранее таблицы маршрутизации. Как уже говорилось выше, все объекты удваиваются, чтобы обеспечить обратный путь. Это же правило касается и линий связи.

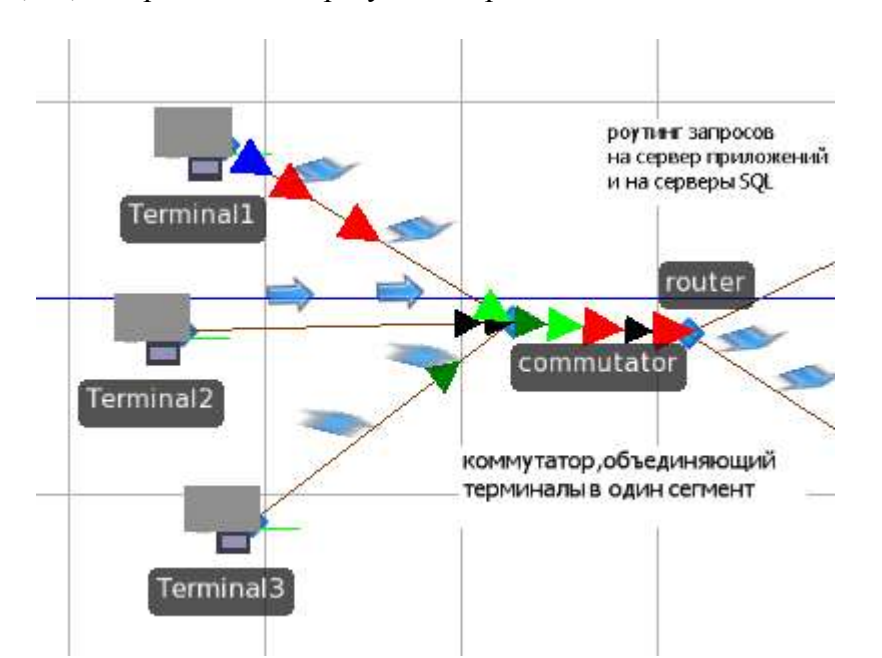

На рисунках 28, 29, 30 представлены результаты работы модели.

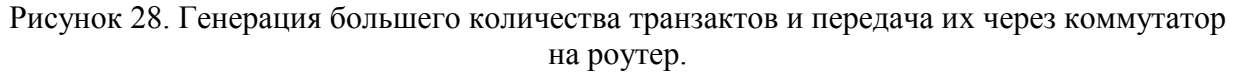

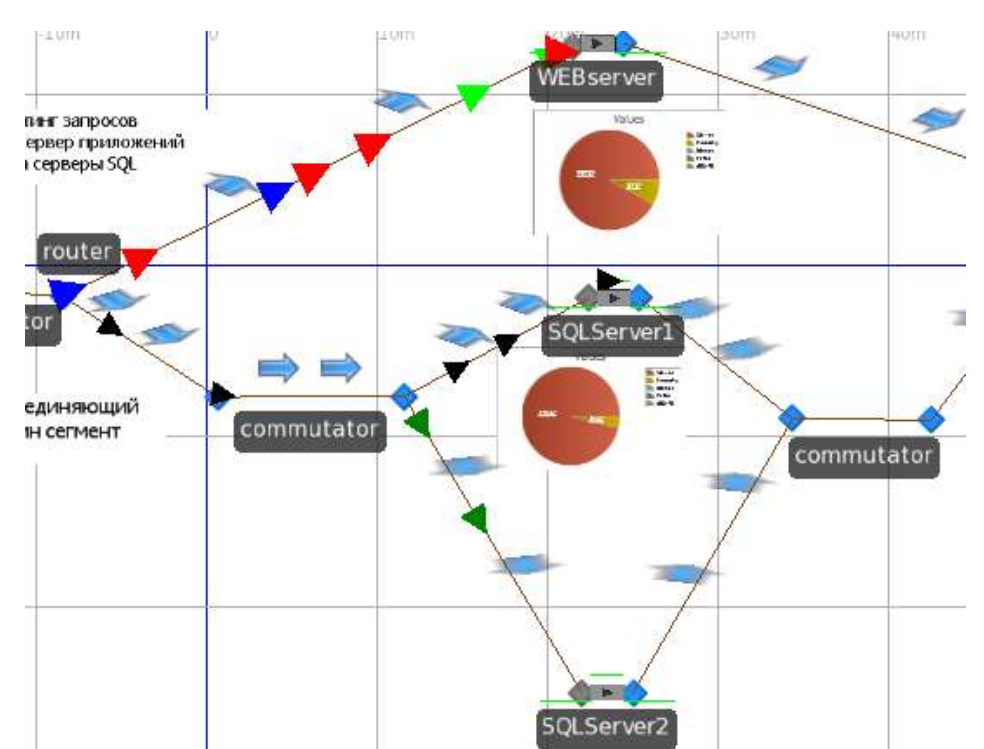

Рисунок 29. Роутинг запросов и обработка их на соответствующих серверах.

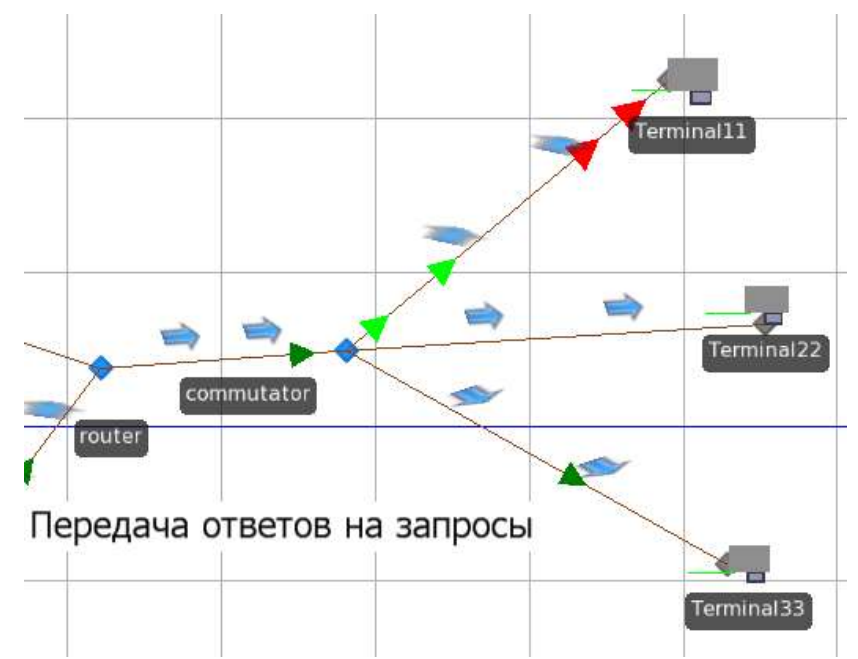

Рисунок 30. Передача ответов по обратному пути соответственным терминалам.

### **Анализ результатов модели 2**

а) Анализ работы терминалов. На рисунке 31 представлена часть БД, посвященная анализу работы терминалов. Проанализировав данные, можно увидеть, что сгенерировано в целом 109 запросов. Самое большое количество запросов сгенерировали терминал 1 и 2, то есть поступило больше всего WEB-запросов от пользователей, как и SQL-запросов от пользователей терминала 2.

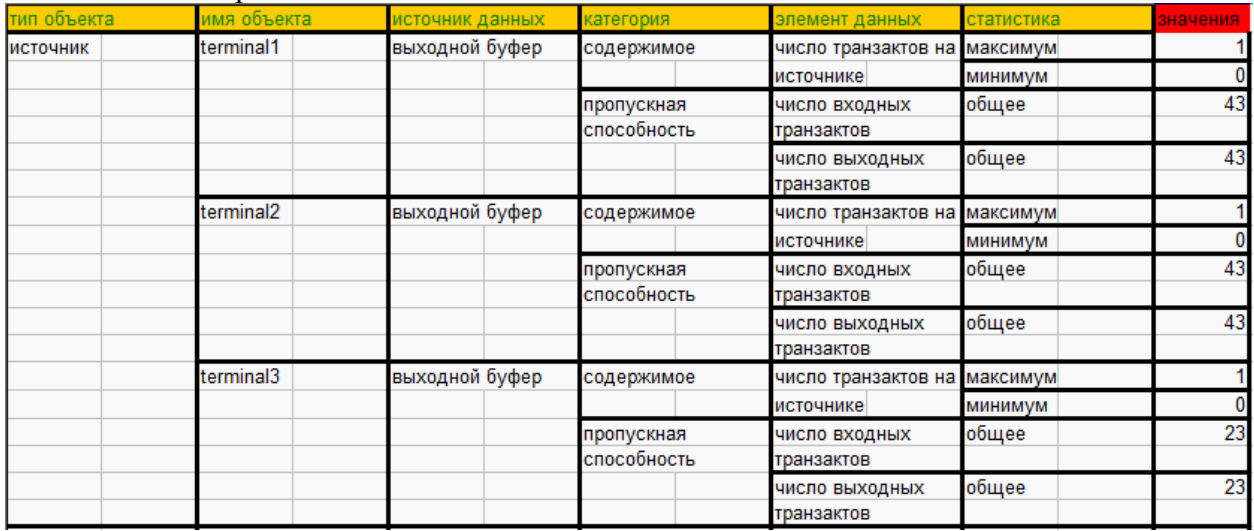

Рисунок 31. Таблица с параметрами терминалов.

б) анализ работы коммутаторов. На рисунке 32 представлена часть БД, посвященная анализу работы коммутаторов. Коммутаторы стали более нагруженными, через первый коммутатор проходит 109 запросов. Если умножить это значение на время передачи транзакта через коммутатор, то получим приблизительно значение 688 секунд, что для данной модели достаточно большое время эффективной работы.

| конвейер | commutator1 | элементы  | содержимое      | число транзактов на максимум |          |        |
|----------|-------------|-----------|-----------------|------------------------------|----------|--------|
|          |             | конвейера |                 | конвейере                    | минимум  |        |
|          |             |           | время добегания | время передачи               | максимум | 6,3299 |
|          |             |           | стока           | транзактов через             | среднее  | 6,2682 |
|          |             |           |                 | конвейер (с)                 | минимум  | 6,2219 |
|          |             |           | пропускная      | число входных                | общее    | 109    |
|          |             |           | способность     | транзактов                   |          |        |
|          |             |           |                 | число выходных               | общее    | 109    |
|          |             |           |                 | транзактов                   |          |        |
|          |             |           |                 |                              |          |        |
|          | commutator2 | элементы  | содержимое      | число транзактов на максимум |          |        |
|          |             | конвейера |                 | конвейере                    | минимум  |        |
|          |             |           | время добегания | время передачи               | максимум | 6,3299 |
|          |             |           | стока           | транзактов через             | среднее  | 6,2682 |
|          |             |           |                 | конвейер (с)                 | минимум  | 6,2219 |
|          |             |           | пропускная      | число входных                | общее    | 66     |
|          |             |           | способность     | транзактов                   |          |        |
|          |             |           |                 | число выходных               | общее    | 66     |

Рисунок 32. Таблица с параметрами коммутаторов.

в) анализ работы серверов. На рисунке 33 представлена часть БД, посвященная анализу работы серверов. Проанализировав данные, можно увидеть, что обработано 109 запросов. Ни один из них не был потерян, так как терминалы сгенерировали 109 запросов. Нагрузка на серверы распределена равномерно, за некоторым исключением: на SQL-сервере 1 максимальное время обработки транзактов достигает 601 секунды. Процент обработки у серверов выше, чем процент простоя. Однако с увеличением количества запросов и типов их сложности WEB-сервер стал более загруженным сервером в данной модели, чем в первой.

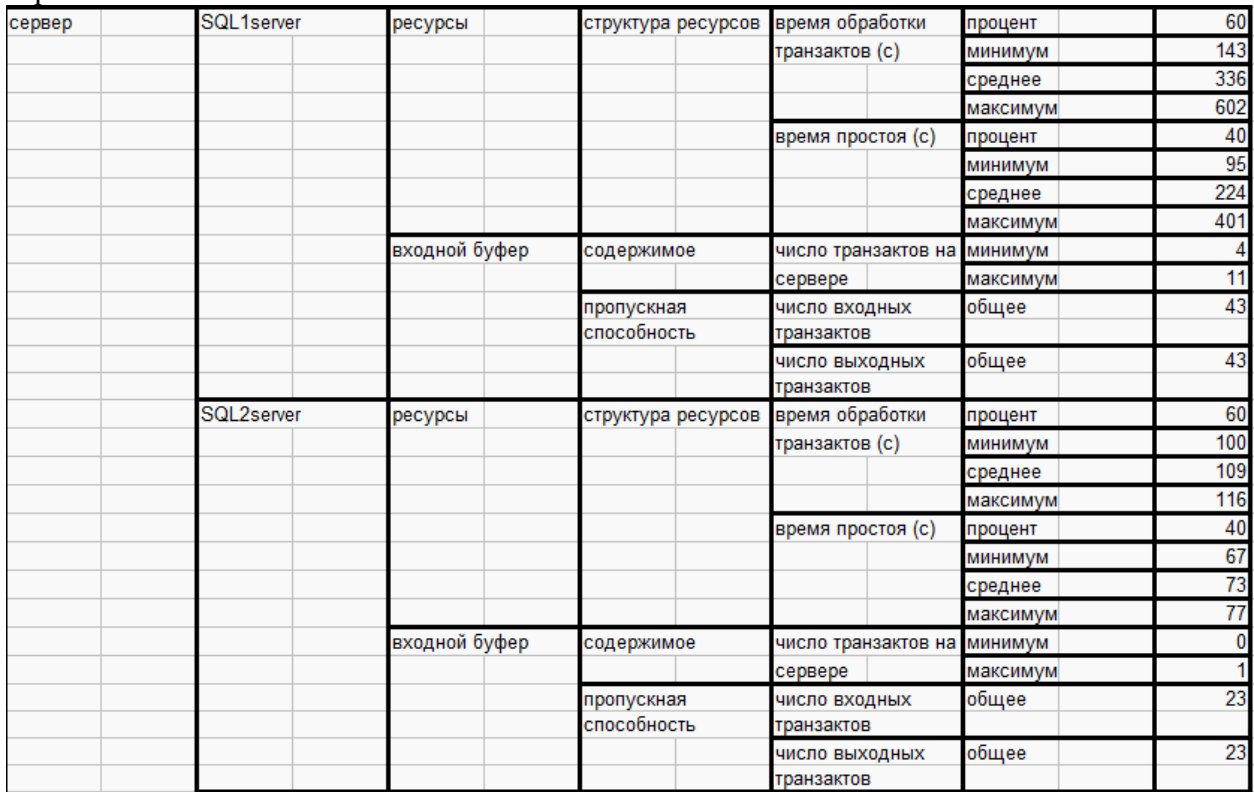

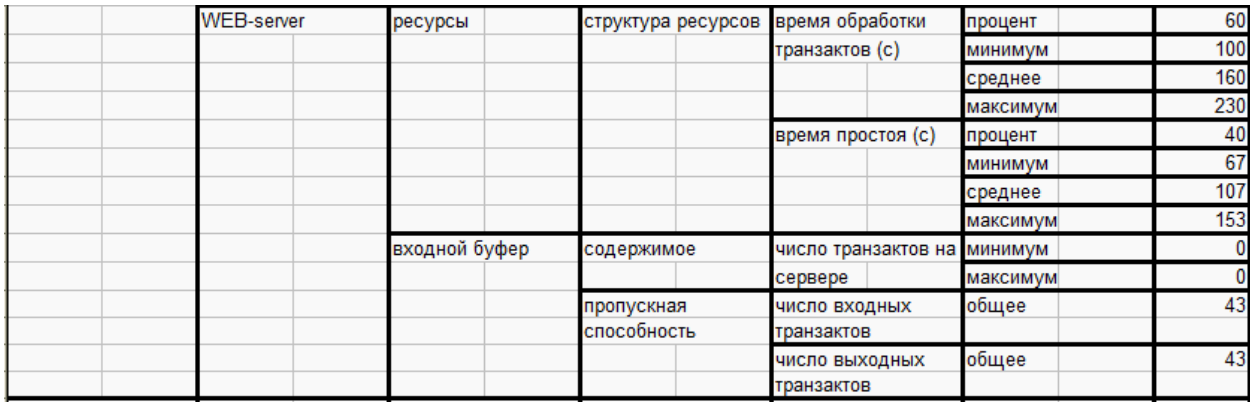

Рисунок 33. Таблица с параметрами серверов.

г) анализ транзактов, генерируемых в модели. На рисунке 34 представлена часть БД, посвященная анализу существующих сущностей в модели.

| сущность (транзакт) SQL1 |                  | множество  | время добегания | время нахождения | минимум  | 108 |
|--------------------------|------------------|------------|-----------------|------------------|----------|-----|
|                          |                  | гранзактов | стока           | транзакта в      | среднее  | 220 |
|                          |                  |            |                 | системе (с)      | максимум | 313 |
|                          | SQL <sub>2</sub> | множество  | время добегания | время нахождения | минимум  | 86  |
|                          |                  | гранзактов | стока           | транзакта в      | среднее  | 92  |
|                          |                  |            |                 | системе (с)      | максимум | 97  |
|                          | zaprosWEB1       | множество  | время добегания | время нахождения | минимум  | 71  |
|                          |                  | гранзактов | стока           | транзакта в      | среднее  | 76  |
|                          |                  |            |                 | системе (с)      | максимум | 83  |
|                          | zaprosWEB2       | множество  | время добегания | время нахождения | минимум  | 68  |
|                          |                  | гранзактов | стока           | транзакта в      | среднее  | 75  |
|                          |                  |            |                 | системе (с)      | максимум | 90  |
|                          | zaprosWEB3       | множество  | время добегания | время нахождения | минимум  | 68  |
|                          |                  | гранзактов | стока           | транзакта в      | среднее  | 81  |
|                          |                  |            |                 | системе (с)      | максимум | 98  |

Рисунок 34. Таблица с параметрами транзактов.

Самым значимым параметром был выбран параметр «Время нахождения транзакта в системе». В целом, практически все ответы приходят за одинаковое время. Долго ждать ответа на запрос придётся пользователю терминала 1. Транзакт может максимально находиться в системе 313 единиц модельного времени. Это обуславливается задержкой обработки на сервере, возможно, задержкой при передаче через коммутатор.

#### **Выводы по модели 2**

- 1) Смоделирована обработка запросов различной сложности с соответственным временем обработки.
- 2) Увеличено количество запросов в сети.
- 3) Стабилизирован процент обработки информации на всех серверах.
- 4) Загруженность WEB-сервера.
- 5) Пользователи напрямую практически никогда не обращаются на SQL-сервер. Требуется доработка: перенаправление WEB-запросов на SQL-сервер и получение ответа от него.
- 6) Простая топология сети, требуется больше физических устройств.

### Вариант молели 3

Для того чтобы построить модель с развитой архитектурой на основе расширенной базовой модели, необходимо, чтобы были выполнены задачи 1-7.

Основная цель построения данной модели: проверить архитектуру ЦОД, добавив дополнительные возможности: наличие новых задач (файл-серверы), реализация логики «WEB-сервер  $\rightarrow$  SQL-сервер  $\rightarrow$  WEB-сервер  $\rightarrow$  ответ терминалу 1», появление лополнительных WEB-серверов и SOL-серверов для распределения загрузки. Провести сравнительный эксперимент с различными законами распределения времени обработки серверов.

Физические устройства:

а) Терминал - компьютер пользователя, в модели SIMIO - это генератор транзактов (запросов). Подразумевается использование 3-х терминалов для нагрузки системы и реализации обработки на серверах разных типов запросов. Визуальное представление терминала показано на рисунке 1.

б) Коммутатор - устройство для соединения нескольких узлов сети. В модели потребуется олин коммутатор лля соелинения терминалов, генерирующих запросы, второй коммутатор - для соединения двух файл-серверов, еще один соединяет в сегмент три WEB-сервера и последний коммутатор соединяет в сегмент три SQL-сервера. Таким образом, в модели сети образуются минимум четыре сегмента. Коммутатор 3 используется для передачи транзактов от всех терминалов, либо к терминалам. Коммутатор 2 используется для передачи запросов на файл-серверы, либо ответов с них к терминалам. Коммутатор 1 требуется для передачи данных к WEB-серверам от терминалов и для передачи обработанных запросов с WEB-серверов к SQL-серверам. Коммутатор 4 используется для передачи данных к SQL-серверам от WEB-серверов и для передачи обработанных запросов с SQL-серверов к WEB-серверам. Визуальное представление коммутатора в SIMIO показано на рисунке 2.

в) Роутер - специализированное устройство, позволяющее передавать пакеты между различными сегментами сети. В модели необходимо, чтобы запросы пришли на обработку на нужный сервер (если веб-запрос, то на веб-сервер, если запрос на файл-сервер, то на File-сервер). Это и будет задача роутера. Визуальное представление роутера в SIMIO показано на рисунке 3.

г) Сервер – в этой модели существуют три типа серверов: 3 WEB-сервера, 3 SOL-сервера и 2 файл-сервера. Каждый из них обрабатывает запросы с определенных терминалов. Время обработки запроса подчиняется некоторому закону распределения. WEB-сервер будет обрабатывать три типа запросов (по сложности). Для каждого типа запроса определено свое время обработки. Визуально представление WEB-сервера показано на рисунке 4a, SOL-сервера на рисунке 4б.

д) Линии связи - совокупность технических устройств и физической среды, обеспечивающая распространение сигналов от передатчика к приемнику. В модели служат для соединения остальных физических устройств, обеспечивая тем самым некоторую логику работы системы в целом. Линии связи представлены путями, соединяющие два узла. Визуальное представление линии связи показано на рисунке 5.

#### Логика взаимодействия физических устройств

а) Создаём три терминала, в каждом из них нужно задать параметр, отвечающий за время генерации транзактов. Было решено, что транзакты генерируются не по некоторому закону распределения по времени, а в любой заданный момент времени. Это приближает модель к реальной жизни, так как можно открыть журнал запросов, например, и увидеть, в какое время был сделан запрос. То есть появляется возможность задать точное время генерации транзактов. Для этого создаём таблицы Time WEB, Time Sql1, Time Sql2. В свойствах этих таблиц задаём тип единицы измерения и сами единицы измерения: время в секундах, соответственно. Задаём времена появления транзактов через интервал времени, который будет меньше, чем интервал времени между появлениями запросов в базовой модели. Задаём имя свойства. Теперь мы получили таблицы, которые можно заполнить вручную временами появления запросов. Таблиц три, так как имеется три терминала, которые генерируют транзакты. Пример изменённой таблицы показан на рисунке 23.

Теперь необходимо определить сами транзакты для каждого терминала. Терминал 1 будет генерировать только WEB-запросы. Именно на этой стадии необходимо задать переменную, которая будет отвечать за время обработки для конкретной сущности. Создаём три вида по сложности запросов: ZaprosWEB1, ZaprosWEB2, ZaprosWEB3. Затем в свойствах терминала 1 необходимо указать название переменной, или конкретней сказать, ссылки на таблицу, где указано, какому типу сущности какой закон распределения по времени обработки соответствует. Это задаётся в поле «Тип сущности» свойств терминала 1. Терминалы 2 и 3 будут генерировать только SOL-запросы. В их свойствах мы тоже должны указать «тип сушности», которые генерируются данным и терминалами. Во всех терминалах обязательно задаём «arrival mode» или вид прибытия транзактов, как лог запросов, то есть в моменты времени, указанные в ранее созданных таблицах. И, наконец, задаём свойство времени прибытия транзакта с помощью свойства тех же самых таблиц. На рисунке 24 отражена процедура заполнения полей свойства терминала 1, который будет генерировать WEB-запросы различной сложности.

б) Далее необходимо реализовать роутинг запросов, чтобы WEB-запросы шли к WEBсерверу, а FS-запросы к файл-серверам. Для этого создаём некоторый аналог таблиц маршрутизации, только ее компонентами являются непосредственно имена узлов сети. Так как типов запросов три, то и таблиц маршрутизации будет три. Для создания таблиц используем кнопку "Add sequence table", и заполняем ее именами тех узлов, через которые должен пройти определённый запрос.

Примечание: Таблицы в третьей модели будут реструктурированы, для путей с файлсерверами добавляются в столбцы несколько новых узлов, так как архитектура сети усложнилась. Для WEB-серверов и SQL-серверов из таблицы маршрутизации выбираются узлы, через которые нужно пройти, но там не прописан полный путь, так как на полном пути нам понадобятся другие типы маршрутизации, используемые в SIMIO.

Каждой сущности (их визуальное представление показано на рисунке 25) в свойство "Routing logic" в поле "Initial Sequence" добавляем значение – имя таблицы маршрутизации, которая будет использоваться для определения пути сушности в виде ответа до своего терминала (рисунок 10). Пример новой таблицы маршрутизации представлен на рисунке 35.

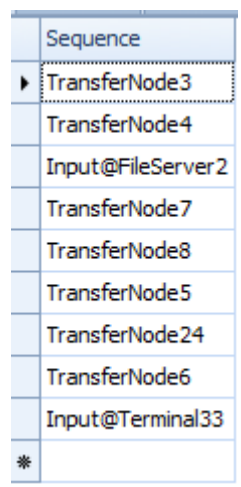

Рисунок 35. Пример таблицы маршрутизации в модели 3.

в) Теперь необходимо построить путь прохождения для транзактов. Объединим терминалы коммутатором. В качестве коммутатора будет выступать объект «Конвейер».

г) Роутер реализован обычным «Transfer node», но с таблицами маршрутизации.

д) Теперь организовываем работу серверов. Вся суть заключается в том, чтобы свойство «Processing time» можно было задавать полем контроля в эксперименте. Для этого с помощью вкладки "Definitions" создаем свойство «Processing time» тип объекта – выражение, задаем единицы измерения – секунды, в стандартном значении – задаем любой закон распределения, а условие выбора закона – equal. Таким образом, теперь в поле контроля эксперимента (смотри анализ данных) можно задавать любые существующие законы распределения и анализировать, как это влияет на обработку информации в целом. Процедура определения нового свойства Processing time показана на рисунках 36, 37.

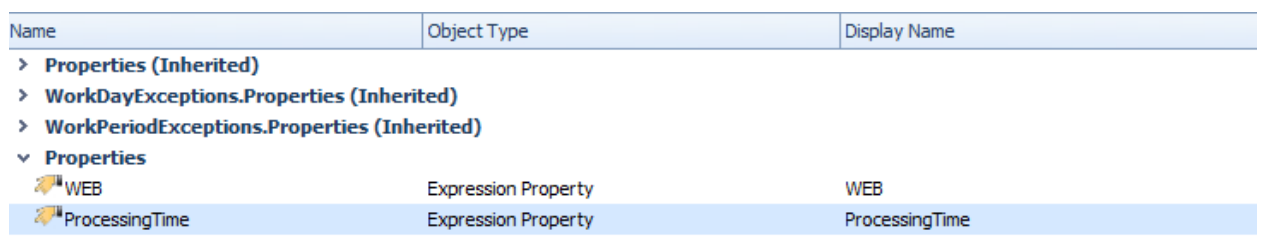

Рисунок 36 . Создание нового свойства.

|                | Properties: ProcessingTime (Expression Property) |                             |  |  |  |  |
|----------------|--------------------------------------------------|-----------------------------|--|--|--|--|
| ⊟              | Logic                                            |                             |  |  |  |  |
|                | Default Value                                    | Random.Triangular(.1,.2,.3) |  |  |  |  |
|                | <b>Switch Property Name</b>                      |                             |  |  |  |  |
|                | Switch Condition                                 | Equal                       |  |  |  |  |
|                | Switch Value                                     |                             |  |  |  |  |
|                | Candidate References                             | False                       |  |  |  |  |
|                | Unit Type                                        | Time                        |  |  |  |  |
|                | Default Units                                    | <b>Seconds</b>              |  |  |  |  |
| ⊟              | <b>Appearance</b>                                |                             |  |  |  |  |
|                | Display Name                                     | <b>ProcessingTime</b>       |  |  |  |  |
|                | Category Name                                    | General                     |  |  |  |  |
|                | Category Expanded                                | False                       |  |  |  |  |
|                | Parent Property Name                             |                             |  |  |  |  |
| $\blacksquare$ | General                                          |                             |  |  |  |  |
|                | Name                                             | <b>ProcessingTime</b>       |  |  |  |  |
|                | Description                                      |                             |  |  |  |  |

Рисунок 37. Определение значений созданного свойства.

е) соединяем линиями связи все указанные выше объекты в единую топологию, учитывая составленные ранее таблицы маршрутизации. В этой модели все объекты удваиваются, чтобы обеспечить независимый обратный путь. Это же правило касается и линий связи.

## **Результаты работы модели 3**

На рисунках 38-43 представлены результаты работы модели.

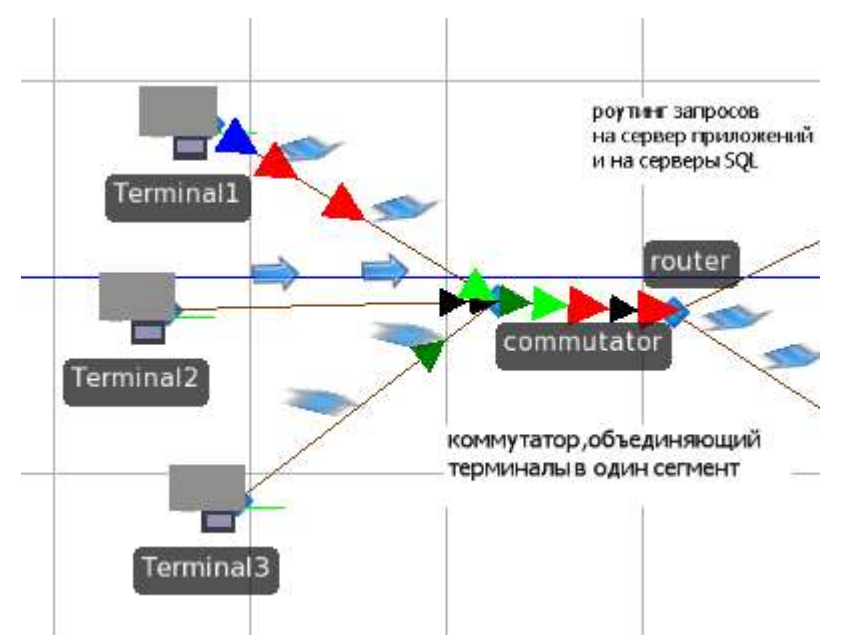

Рисунок 38. Генерация транзактов и передача их через коммутатор на роутер.

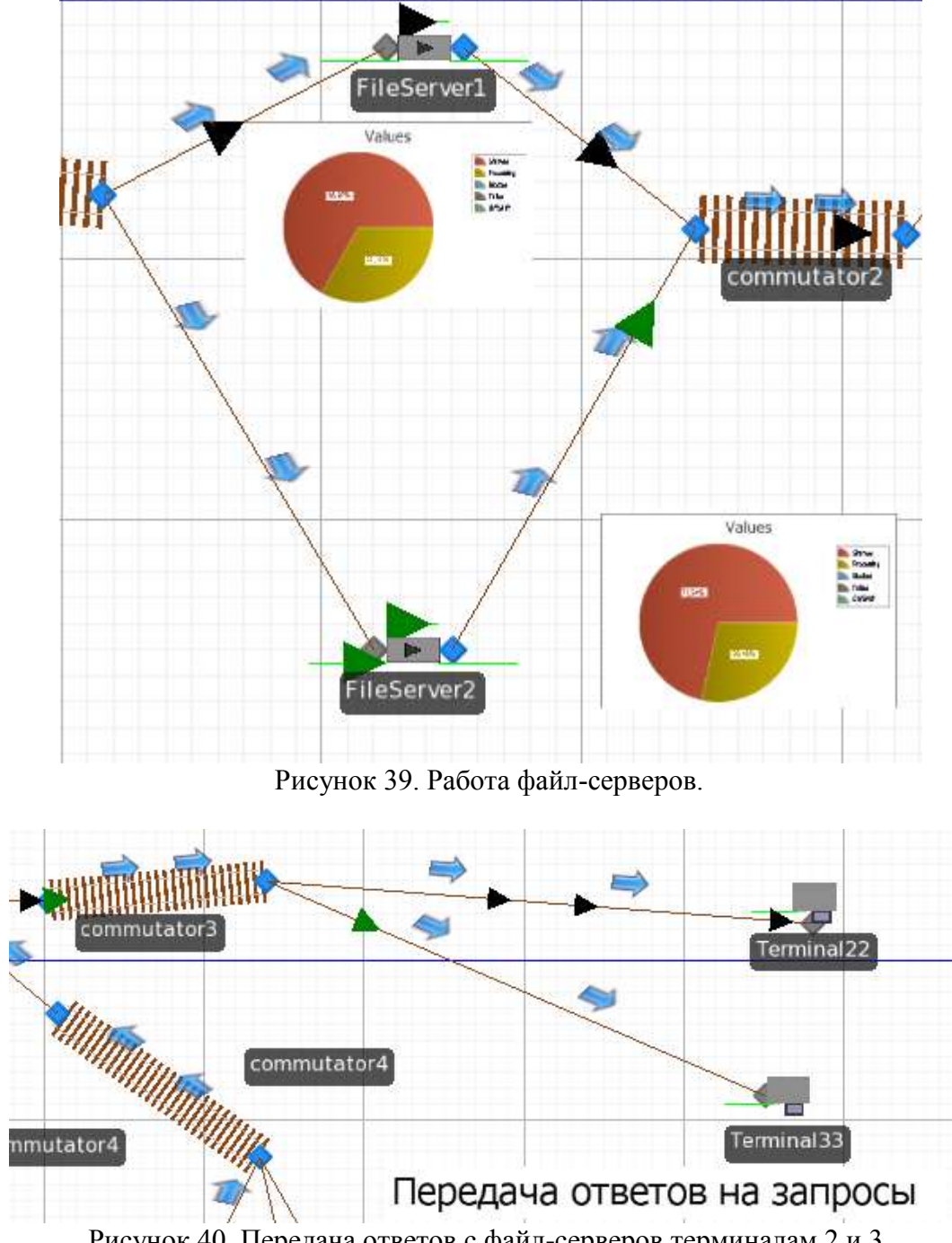

Рисунок 40. Передача ответов с файл-серверов терминалам 2 и 3.

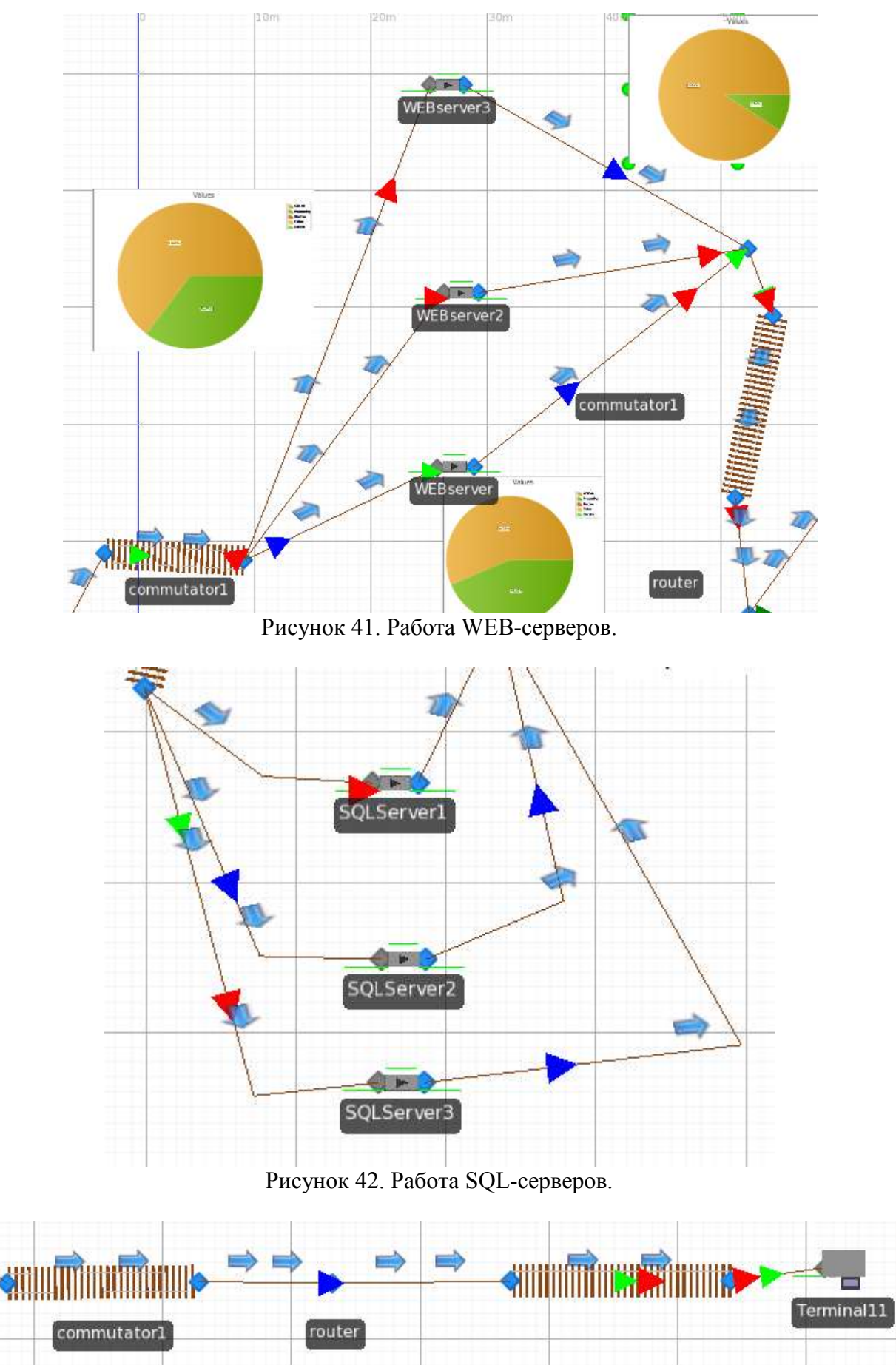

Рисунок 43. Передача ответов от WEB-серверов терминалу 1.

#### **Анализ результатов модели 3**

а) Эксперимент с моделью 3. В поле «Контроль» заданы законы распределения времени обработки данных на серверах при помощи ранее созданного нами свойства «Processing time». В поле «Ответ» будут выведены результаты эффективной работы серверов, высчитанные по формуле: «processing time\*число вышедших транзактов после обработки сервером». Результат эксперимента показан на рисунках 44-47.

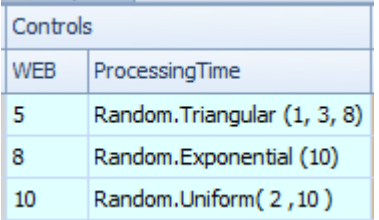

Рисунок 44. Поле управления данными.

| Responses             |                       |
|-----------------------|-----------------------|
| Work of FS1 (Seconds) | Work of FS2 (Seconds) |
| 143, 137              | 102,954               |
| 804,498               | 102,295               |
| 219,728               | 158,789               |

Рисунок 45. Работа файл-серверов.

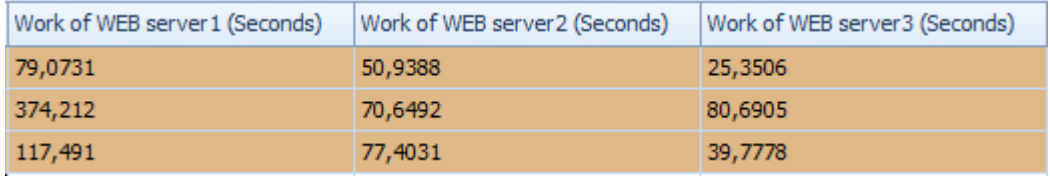

Рисунок 46. Работа WEB-серверов.

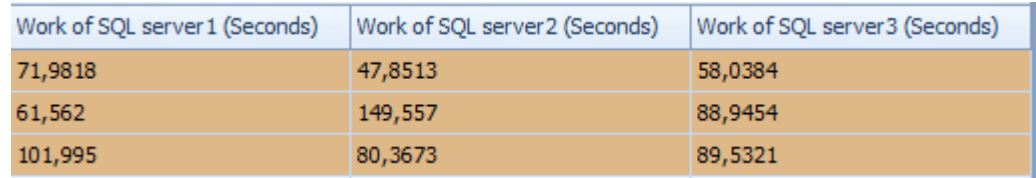

Рисунок 47. Работа SQL-серверов.

б) Анализ работы терминалов. На рисунке 48 представлена часть БД, посвященная анализу работы терминалов. Проанализировав данные, можно увидеть, что сгенерировано в целом 109 запросов. Самое большое количество запросов сгенерировали терминал 1 и 2, то есть поступило больше всего WEB-запросов от пользователей, как и запросов на файлсервер от пользователей терминала 2.

| тип объекта     | имя объекта | источник данных | категория                 | элемент данных                             | статистика | значения |
|-----------------|-------------|-----------------|---------------------------|--------------------------------------------|------------|----------|
| <b>ИСТОЧНИК</b> | terminal1   | выходной буфер  | содержимое                | число транзактов на                        | максимум   |          |
|                 |             |                 |                           | источнике                                  | минимум    |          |
|                 |             |                 | пропускная<br>способность | число входных                              | общее      | 43       |
|                 |             |                 |                           | транзактов<br>число выходных<br>транзактов | общее      | 43       |
|                 | terminal2   | выходной буфер  | содержимое                | число транзактов на максимум<br>источнике  | минимум    |          |
|                 |             |                 | пропускная<br>способность | число входных<br>транзактов                | общее      | 43       |
|                 |             |                 |                           | число выходных<br>транзактов               | общее      | 43       |
|                 | terminal3   | выходной буфер  | содержимое                | число транзактов на максимум               |            |          |
|                 |             |                 |                           | источнике                                  | минимум    |          |
|                 |             |                 | пропускная<br>способность | число входных<br>транзактов                | общее      | 23       |
|                 |             |                 |                           | число выходных<br>транзактов               | общее      | 23       |

Рисунок 48. Таблица с параметрами терминалов.

в) анализ работы коммутаторов. На рисунке 49 представлена часть БД, посвященная анализу работы коммутаторов. Коммутаторы стали более нагруженными, через третий коммутатор проходит 109 запросов. Если умножить это значение на время передачи транзакта через коммутатор, то получим приблизительно значение 1100 секунд, что для данной модели достаточно большое время эффективной работы.

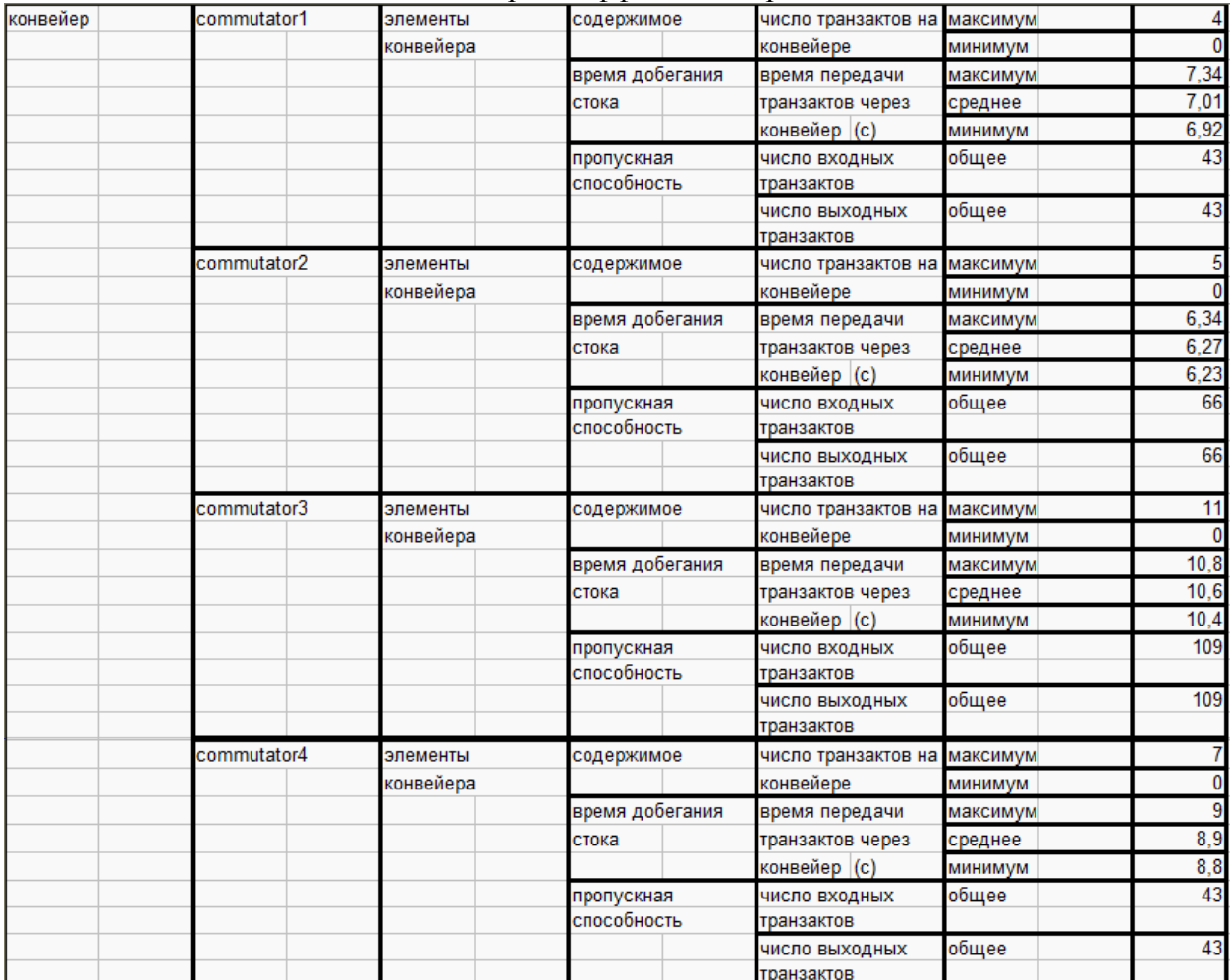

Рисунок 49. Таблица с параметрами коммутаторов.

г) анализ работы серверов. На рисунке 50 представлена часть БД, посвященная анализу работы серверов. Проанализировав данные, можно увидеть, что обработано 109 запросов. Ни один из них не был потерян, так как терминалы сгенерировали 109 запросов. Нагрузка на серверы распределена равномерно (50 процентов обработка, 50 процентов простой). В целом, стабилизировав некоторым образом обработку, можно в следующей модели добавить возможность выхода из строя серверов и их ремонт. Соответственно, в таблице следующей модели будут отражены «поломки» серверов и время, затраченное на ремонт.

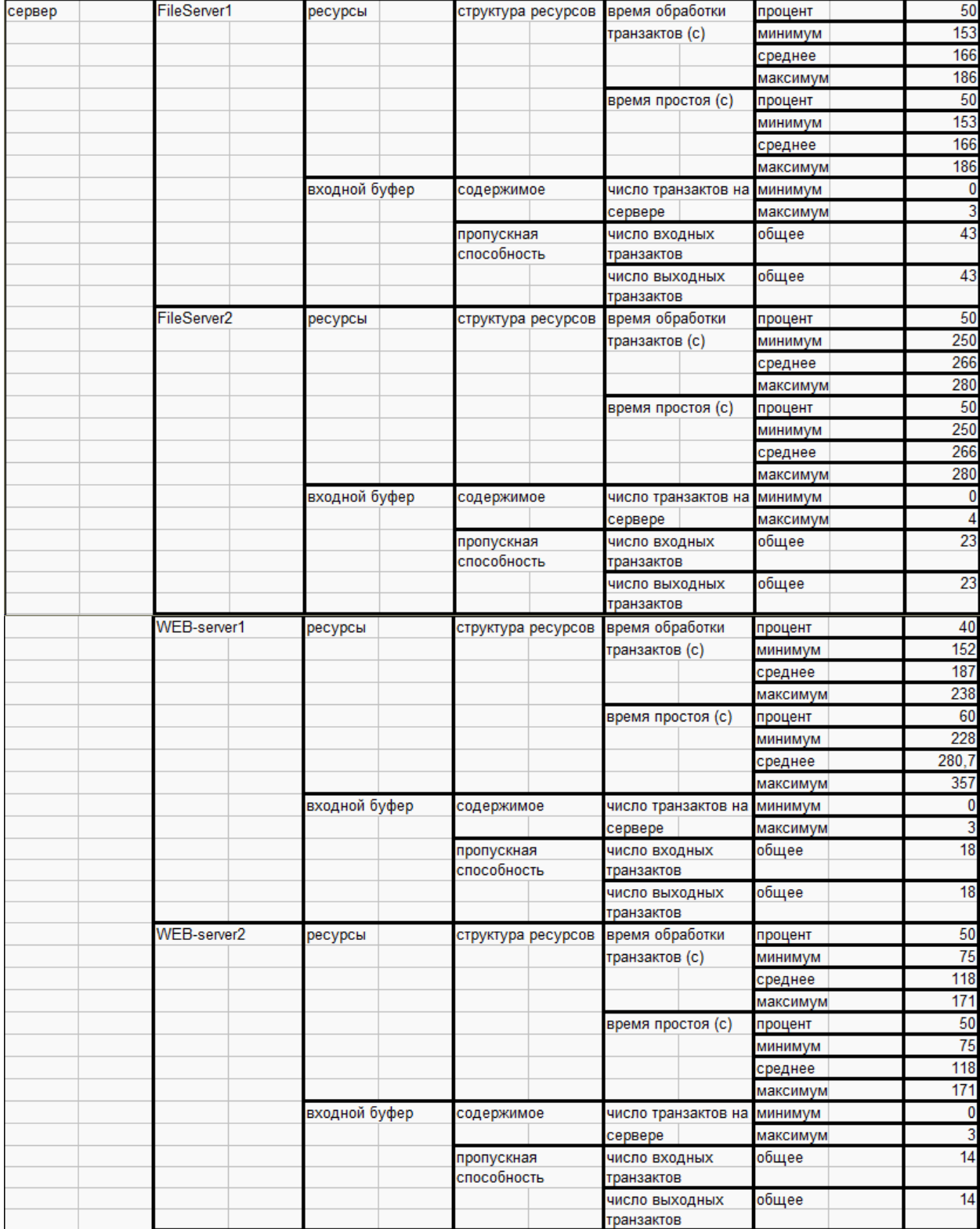

Рисунок 50а. Таблица с параметрами серверов.

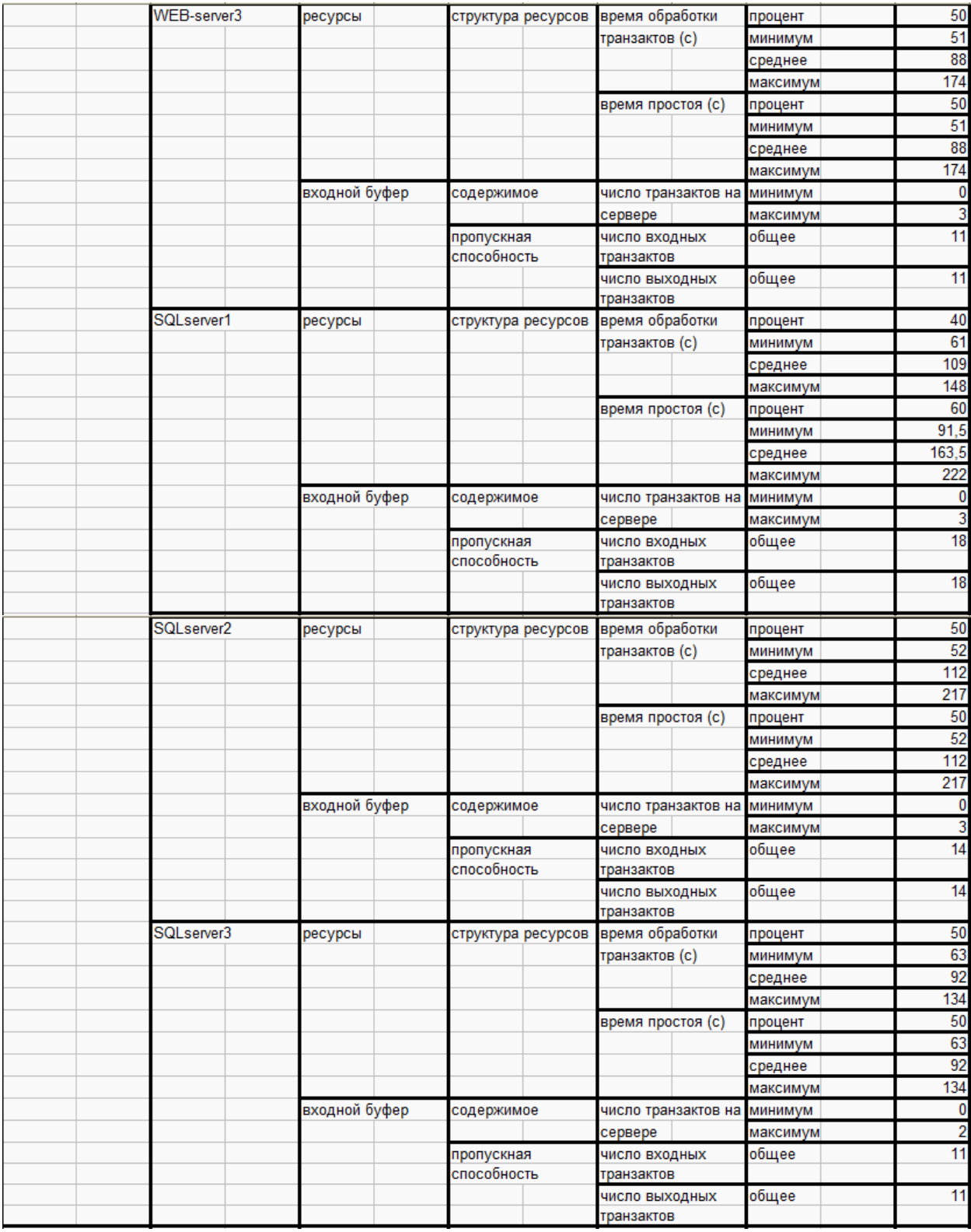

Рисунок 50б. Таблица с параметрами серверов.

д) анализ транзактов, генерируемых в модели. На рисунке 51 представлена часть БД, посвященная анализу существующих сущностей в модели.

| сущность (транзакт) FS1 |                 | множество  | время добегания | время нахождения | минимум  | 98  |
|-------------------------|-----------------|------------|-----------------|------------------|----------|-----|
|                         |                 | транзактов | стока           | транзакта в      | среднее  | 101 |
|                         |                 |            |                 | системе (с)      | максимум | 108 |
|                         | FS <sub>2</sub> | множество  | время добегания | время нахождения | минимум  | 113 |
|                         |                 | транзактов | стока           | транзакта в      | среднее  | 138 |
|                         |                 |            |                 | системе (с)      | максимум | 191 |
|                         | zaprosWEB1      | множество  | время добегания | время нахождения | минимум  | 213 |
|                         |                 | транзактов | стока           | транзакта в      | среднее  | 232 |
|                         |                 |            |                 | системе (с)      | максимум | 258 |
|                         | zaprosWEB2      | множество  | время добегания | время нахождения | минимум  | 194 |
|                         |                 | транзактов | стока           | транзакта в      | среднее  | 226 |
|                         |                 |            |                 | системе (с)      | максимум | 279 |
|                         | zaprosWEB3      | множество  | время добегания | время нахождения | минимум  | 199 |
|                         |                 | транзактов | стока           | транзакта в      | среднее  | 240 |
|                         |                 |            |                 | системе (с)      | максимум | 301 |

Рисунок 51. Таблица с параметрами транзактов.

Самым значимым параметром был выбран параметр «Время нахождения транзакта в системе». Долго ждать ответа на запрос придётся пользователю терминала 1. Транзакт может максимально находиться в системе 301 единицу модельного времени. Это обуславливается задержкой обработки на сервере, и возможной задержкой при передаче через коммутатор.

### **Выводы по модели 3**

- 1) В модели реализована сложная архитектура сети ЦОД.
- 2) Проведен эксперимент структурной оптимизации.
- 3) Оптимизирована загрузка серверов.
- 4) Нет реализации повторной передачи данных при возникновении ошибки.